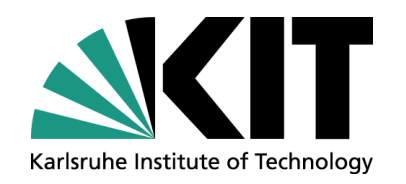

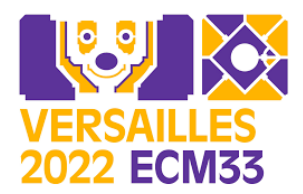

# **Mathematics and Computer Science for Materials Innovation: Crystal Lattice Classifications**

**05.09 – 09.09 2022 Liverpool**

**gemma.delaflor@kit.edu**

**Comparison of structures by the Bilbao Crystallographic Server**

≈

?

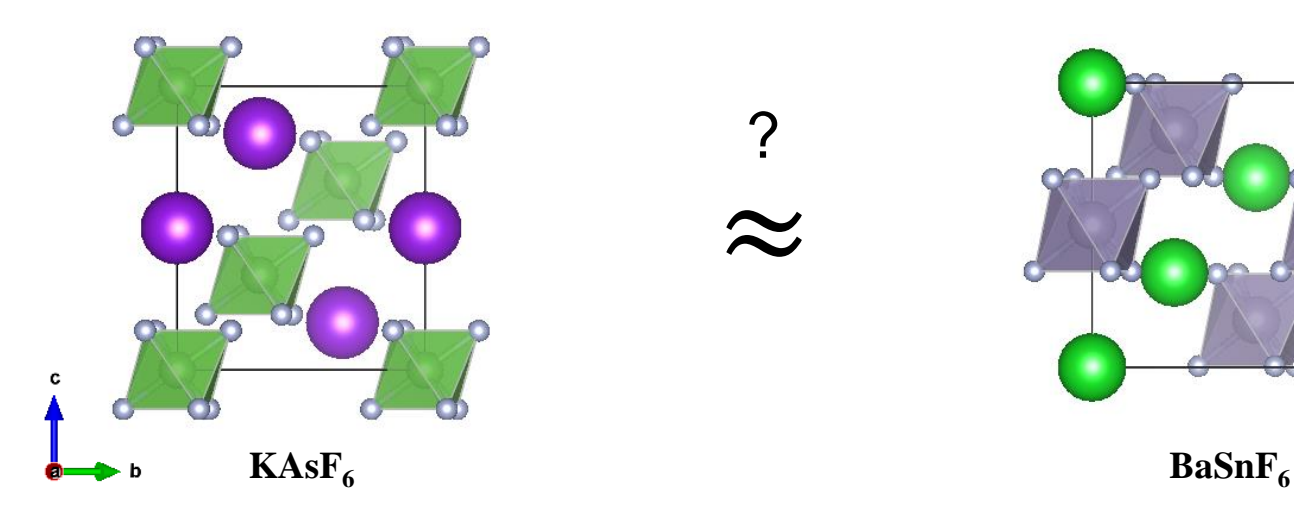

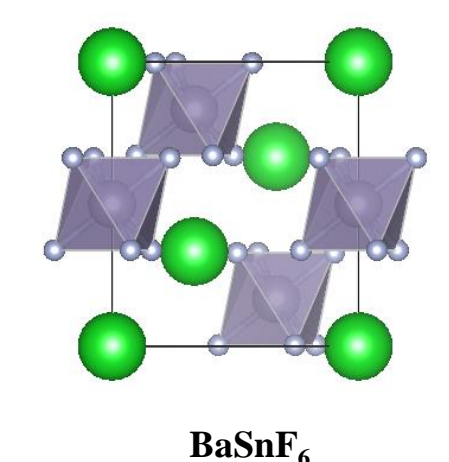

KIT – University of the State of Baden-Wuerttemberg and National Research Center of the Helmholtz Association<br>National Research Center of the Helmholtz Association **www.kit.edu.kit.edu.kit.edu.kit.edu.kit.edu.k**it.edu.kit.edu

# **Content**

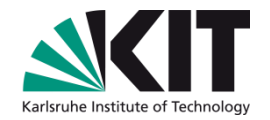

#### Crystal-structure descriptions

- Transformations between different crystal-structure descriptions
- Transformations to a lower symmetry space group
- Symmetrically equivalent descriptions

Comparison between different structure descriptions

- Comparison of structures with the same/different composition
- Comparison of chiral structures

# **Crystal structure description**

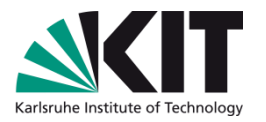

- What type of information is necessary to describe a crystal structure?
	- Space Group
	- Lattice parameters
	- The number of independent atoms in the asymmetric unit
	- The atom type and the coordinates

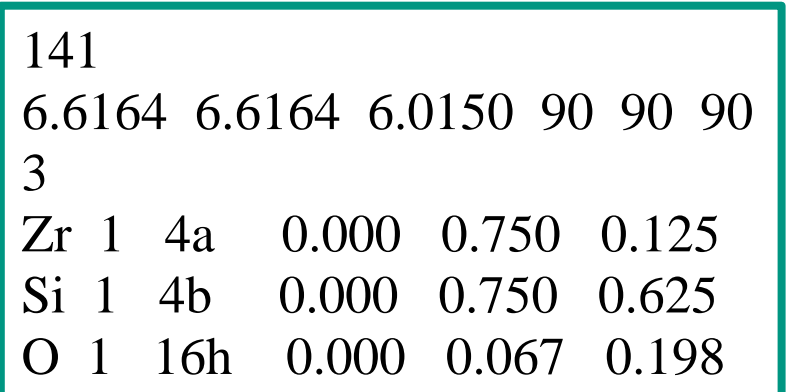

### **BCS format**

# **Standard setting**

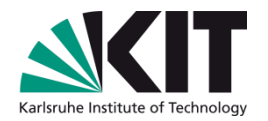

The settings of space groups hat coincide with the conventional spacegroup descriptions found in *Volume A of International Tables for Crystallography*. For space groups with more than one description, the following settings are chosen as standard:

- *Unique axis b* and *cell choice 1* for monoclinic space groups
- *Hexagonal axes* for rhombohedral space groups
- *Origin choice 2* (origin at 1) for centrosymmetric space groups listed with two origin choices

### **What can I do if my structures are described in a nonstandard setting?**

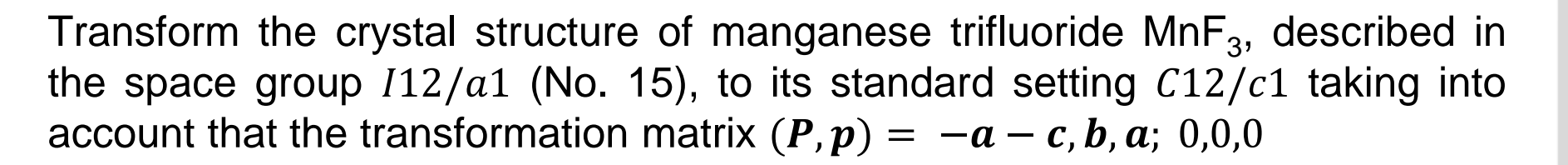

15 5.5017 5.0270 7.2619 90 92.814 90 3 Mn 1 4d 0.250000 0.250000 0.250000 F 1 8f 0.072200 -0.038000 0.305700 F 2 4e 0.250000 0.136000 0.000000 **Final Setting:**  $C12/c1$  (No. 15)  $-a - c, b, a$  $(P, p)$ 

- 1) Transform the unit cell parameters
- 2) Transform of the atomic coordinates

**Initial Setting:** *112/a* (No. 15)

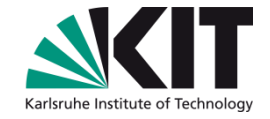

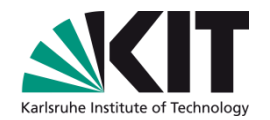

1) Transform the unit cell parameters

Calculate the metric tensor G

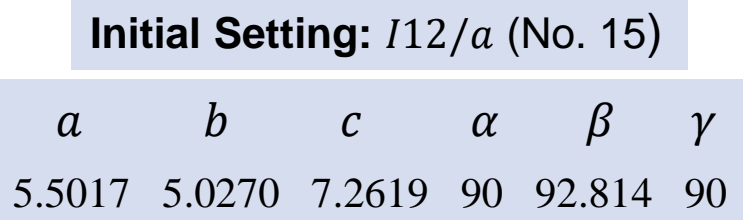

 $\bm{G} =$  $a^2$  ab cosy ac cos $\beta$ ab  $cos\gamma$   $b^2$   $bc \cos \alpha$ ac cos $\beta$  bc cos  $\alpha$  c  $c^2$  $\implies$   $G =$ 30.268703 0 −1.961435 0 25.270726 0 −1.961435 0 52.735192

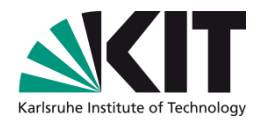

1) Transform the unit cell parameters

Transform the unit cell parameters to the standard setting

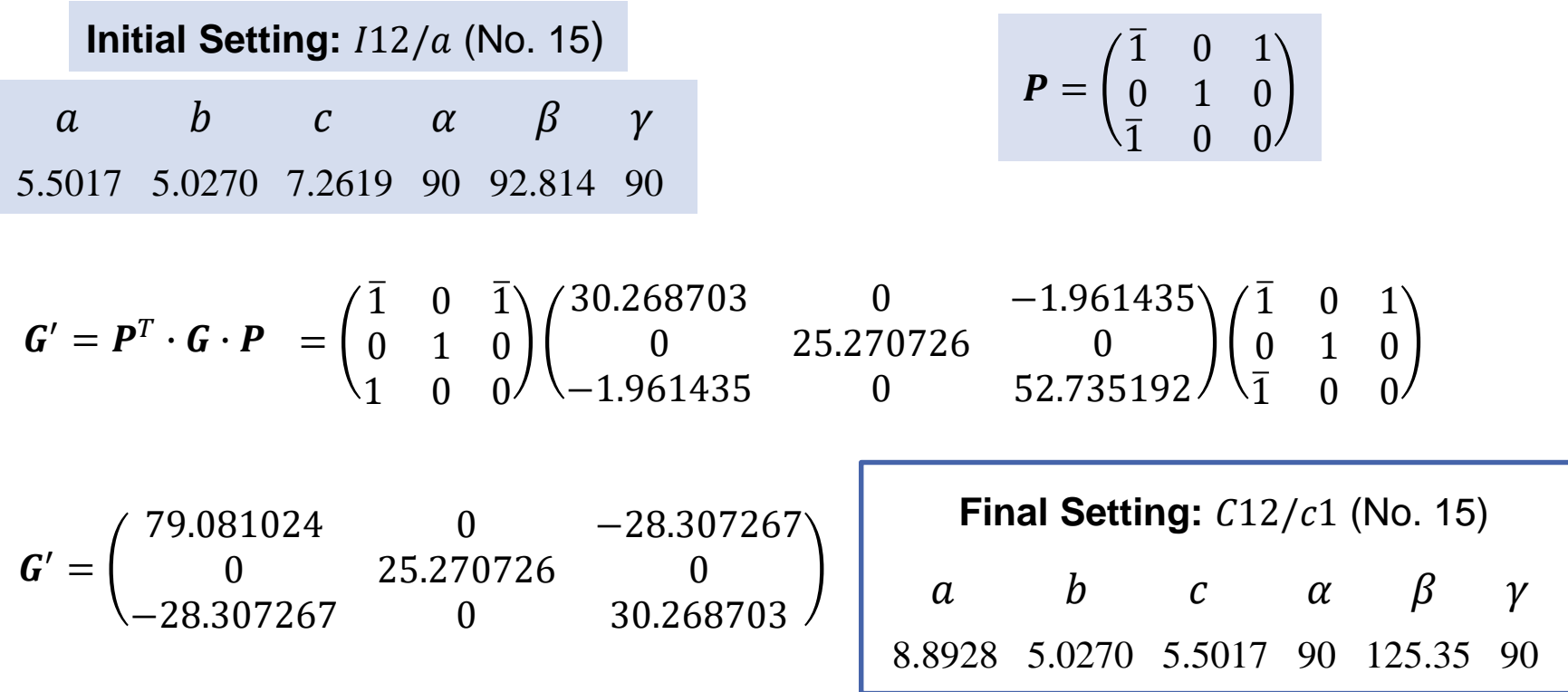

Institute of Applied Geoscience Division Technical Petrophysics

# **Example – Structure transformation**

2) Transform of the atomic coordinates  $x' = P^{-1}x$ 

Mn 1 4d 0.250000 0.250000 0.250000 F 1 8f 0.072200 -0.038000 0.305700 F 2 4e 0.250000 0.136000 0.000000

$$
\text{Mn} \qquad x' = \begin{pmatrix} 0 & 0 & \overline{1} \\ 0 & 1 & 0 \\ 1 & 0 & \overline{1} \end{pmatrix} \begin{pmatrix} 0.25 \\ 0.25 \\ 0.25 \end{pmatrix} = \begin{pmatrix} -0.25 \\ 0.25 \\ 0 \end{pmatrix}
$$

**Final Setting:**  $C12/c1$  (No. 15)

F1 
$$
x' = \begin{pmatrix} 0 & 0 & \overline{1} \\ 0 & 1 & 0 \\ 1 & 0 & \overline{1} \end{pmatrix} \begin{pmatrix} 0.0722 \\ -0.038 \\ 0.3057 \end{pmatrix} = \begin{pmatrix} -0.3057 \\ -0.038 \\ -0.2335 \end{pmatrix}
$$
   
\nF  
\nF  
\nF  
\nF  
\nF  
\nF  
\nD  
\n0.0  
\nF  
\nF  
\nD  
\n0.0  
\nF  
\nD  
\n0.0  
\nF  
\nD  
\n0.0  
\nF  
\nD  
\n0.0  
\nF  
\nD  
\n0.0  
\nF  
\nD  
\n0.0  
\nF  
\nD  
\n0.0  
\nWP?

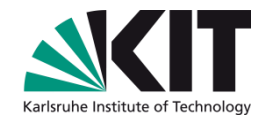

$$
P = \begin{pmatrix} \overline{1} & 0 & 1 \\ 0 & 1 & 0 \\ \overline{1} & 0 & 0 \end{pmatrix} \Longrightarrow P^{-1} = \begin{pmatrix} 0 & 0 & \overline{1} \\ 0 & 1 & 0 \\ 1 & 0 & \overline{1} \end{pmatrix}
$$

Mn 1 -0.250000 0.250000 0.000000 F 1 -0.305700 -0.038000 -0.233500 F 2 0.000000 0.136000 0.250000

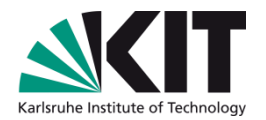

#### Wyckoff Positions of Group C2/c (No. 15) [unique axis b]

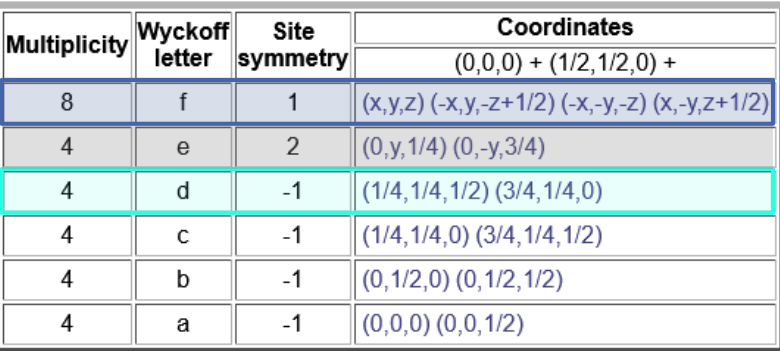

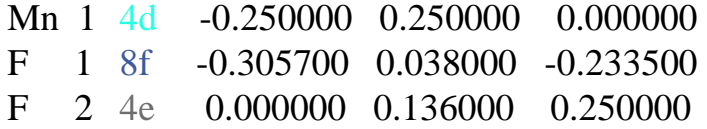

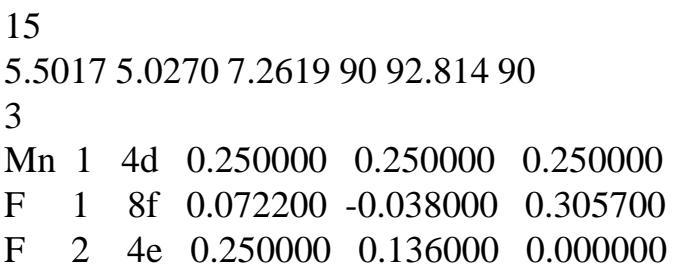

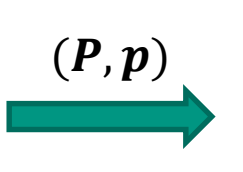

#### **Initial Setting:**  $112/a$  (No. 15) **Final Setting:**  $C12/c1$  (No. 15)

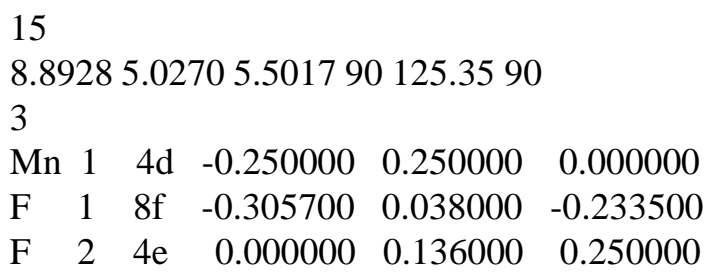

# **Crystal-structure descriptions**

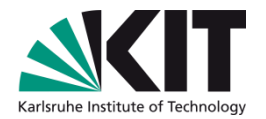

### Transformation between different structure descriptions

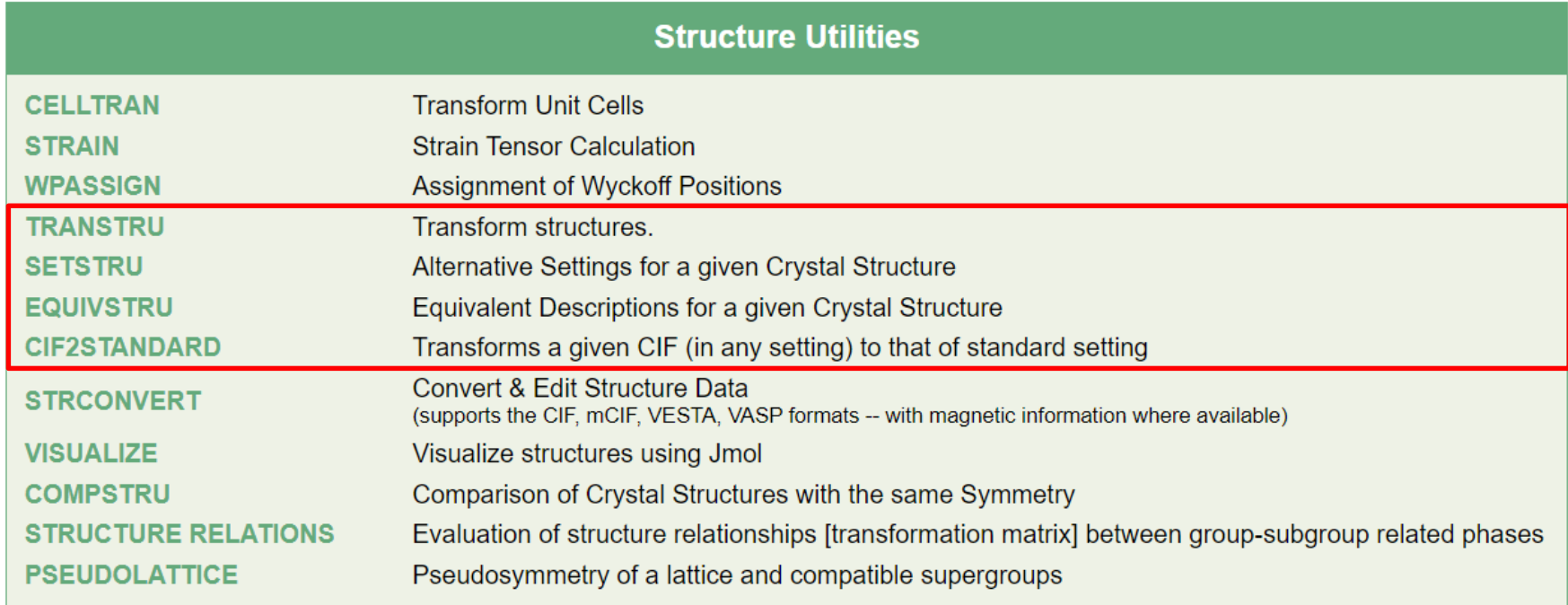

# *IT***A setting structure description**

b

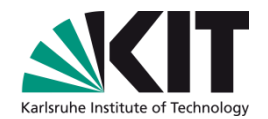

#### **SETSTRU** <https://www.cryst.ehu.es/cryst/setstru.html>

#### Transform a structure to an alternative setting

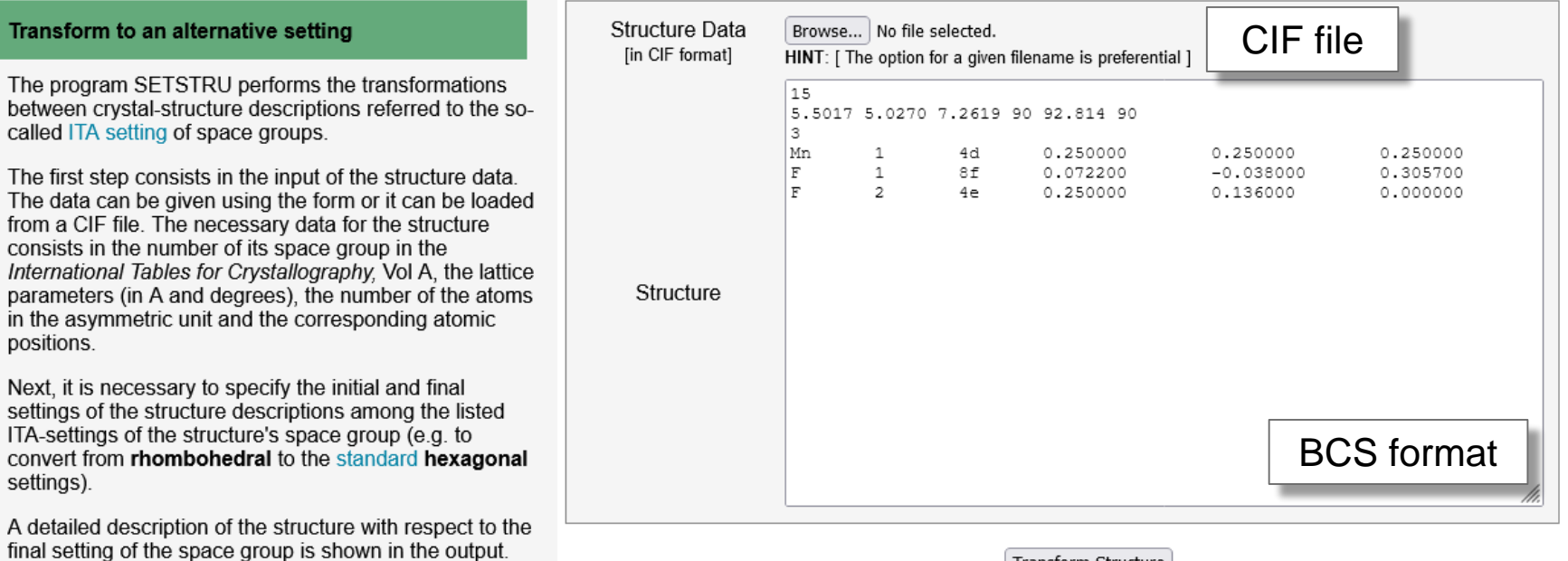

Transform Structure

#### To transform a structure described in a *IT*A-setting into another *IT*A-setting

# *IT***A setting structure description**

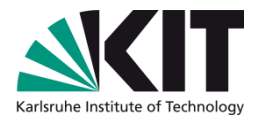

#### Choose the initial and final space groups symbols

The standard setting (default) of the space group 15 is C12/c1 [cell choice 1]

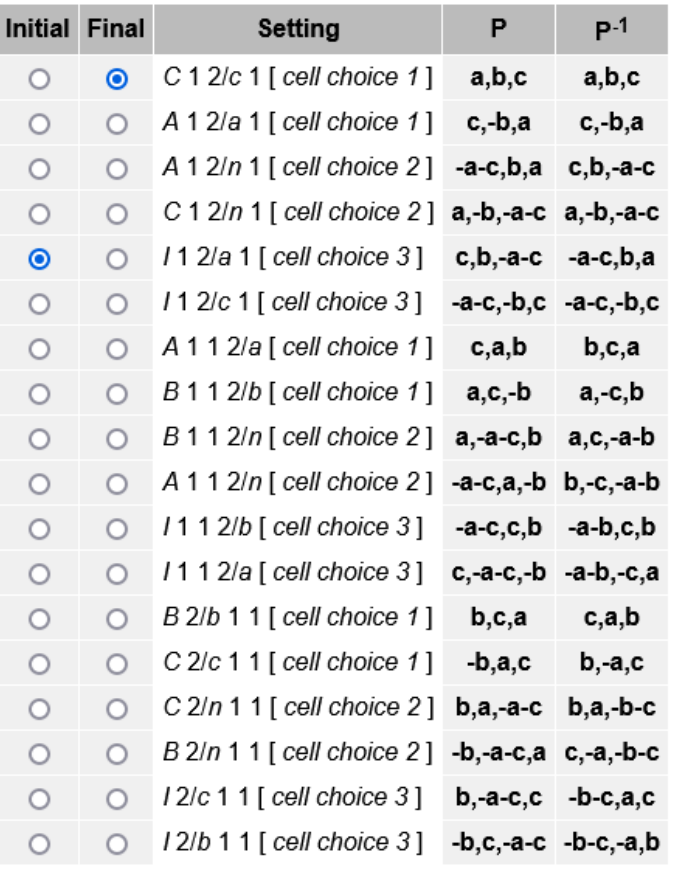

#### **Initial Setting:**  $112/a$  (No. 15)

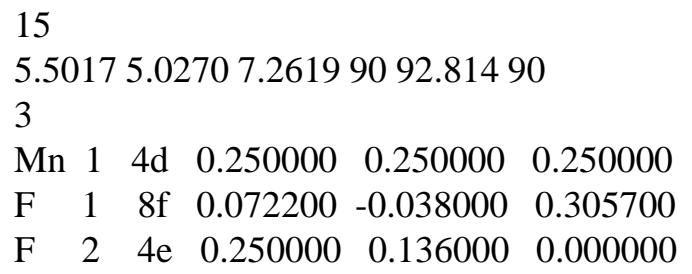

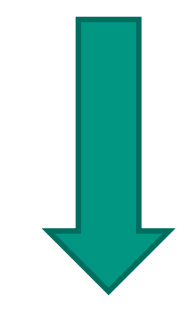

**Final Setting:**  $C12/c1$  (No. 15)

# *IT***A setting structure description**

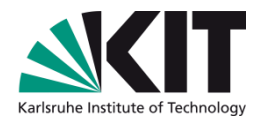

#### Transformation to standard setting of space group 15

#### **Initial structure**

#### Initial Setting: /12/a1 [cell choice 3] (No. 15)

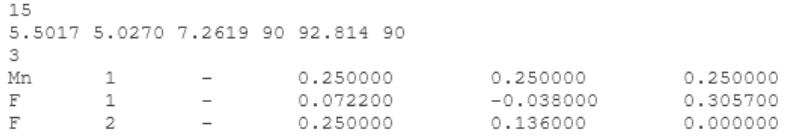

#### **Final structure**

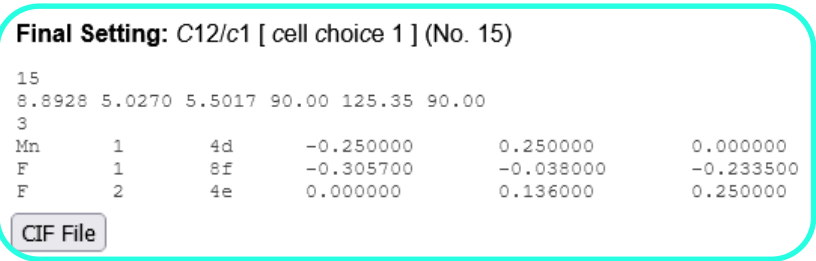

#### Transformation matrix (P, p): -a-c,b,a; 0,0,0

Matrix form:

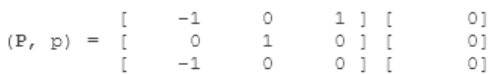

#### **Atoms Data:**

The data shown in this table corresponds to the final setting which corresponds to the standard setting

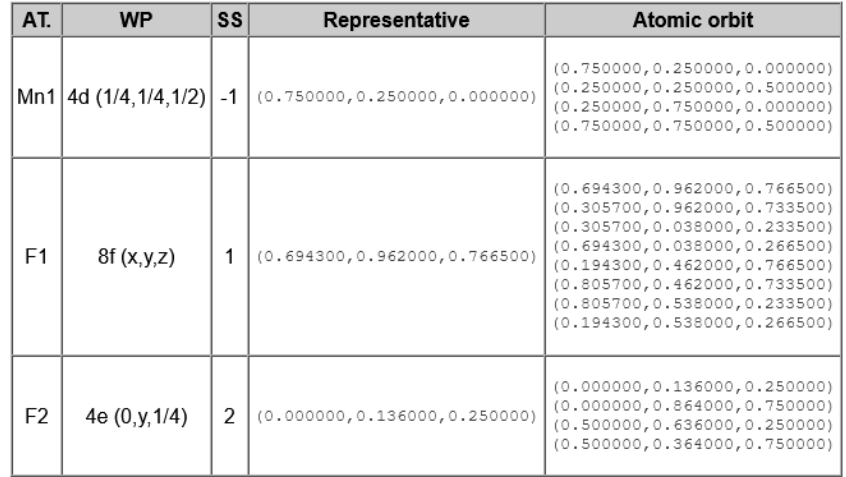

#### This data is only calculated by the program if the final setting corresponds to the standard

Institute of Applied Geoscience

Division Technical Petrophysics

# **Example – Scheelite**

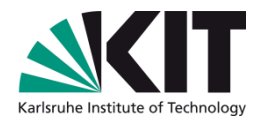

Scheelite (CaWO<sub>4</sub>) is a mineral that crystallizes in the space group 41/ (No. 88). In the *Inorganic Crystal Structure Database* the following two descriptions of  $CaWO<sub>4</sub>$  can be found:

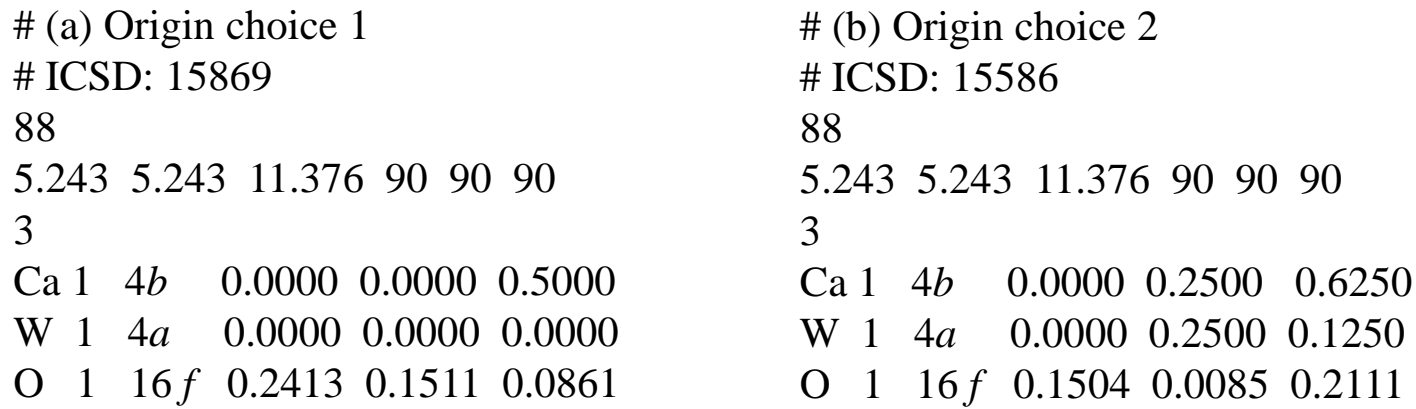

### Compare the two structure descriptions

Hint: In order to compare the different data, the parameters of Structure (a) are to be transformed to 'origin at center 2/m', *i.e.* ORIGIN CHOICE 2

## **Example – Scheelite**

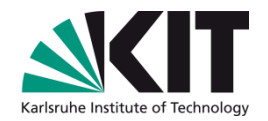

**# Structure 1 – origin 1** 88 5.243 5.243 11.376 90 90 90 3 Ca 1 4*b* 0.0000 0.0000 0.5000 W 1 4*a* 0.0000 0.0000 0.0000 O 1 16 *f* 0.2413 0.1511 0.0861 **# Structure 1 – origin 2** 88 5.2430 5.2430 11.3760 90 90 90 3 Ca 1 4*b* 0.0000 -0.2500 0.375000 W 1 4*a* 0.0000 -0.2500 -0.125000 O 1 16*f* 0.2413 -0.0989 -0.038900 **# Structure 2 – origin 2** 88 5.243 5.243 11.376 90 90 90 3 Ca 1 4*b* 0.0000 0.2500 0.6250 W 1 4*a* 0.0000 0.2500 0.1250 O 1 16 *f* 0.1504 0.0085 0.2111 **SETSTRU** 

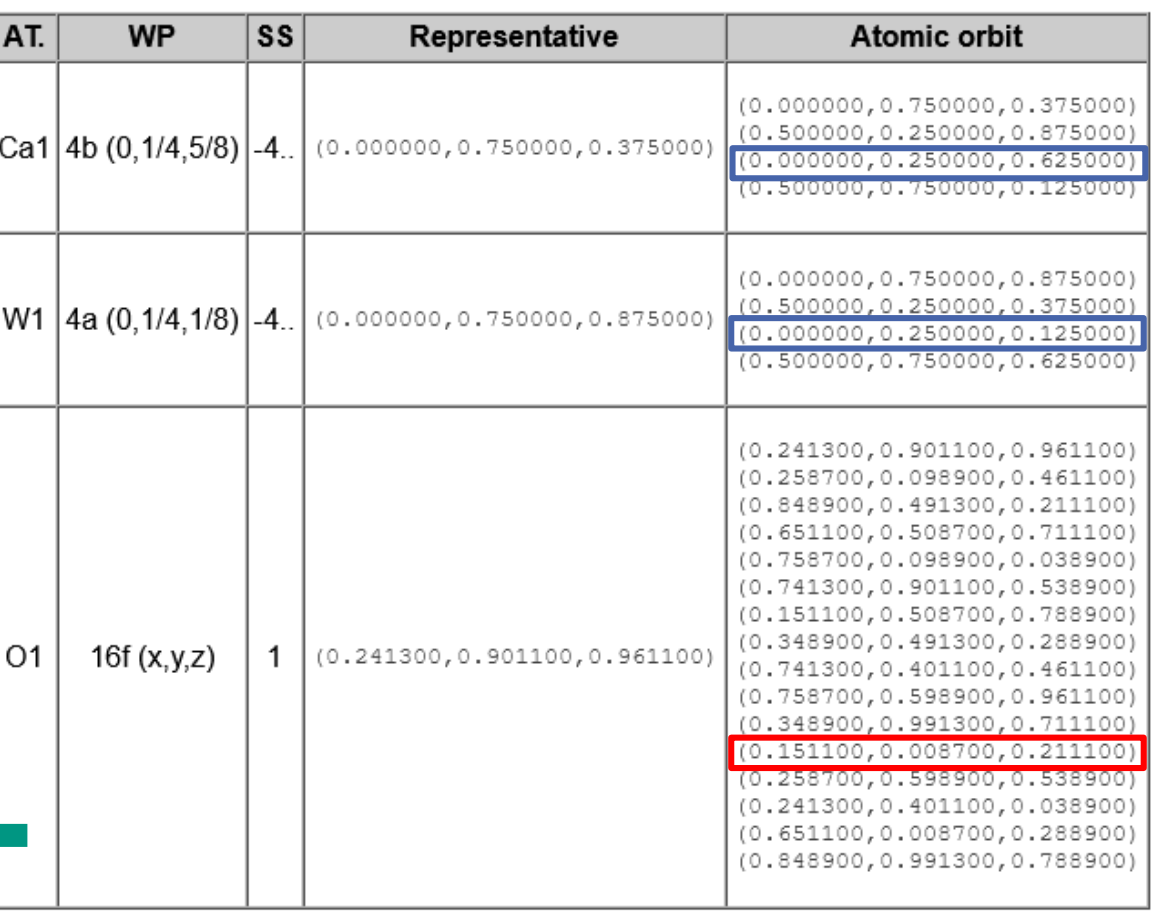

### **Structure transformation**

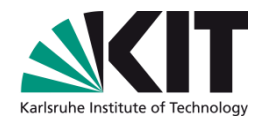

### **TRANSTRU** <https://www.cryst.ehu.es/cryst/transtru.html>

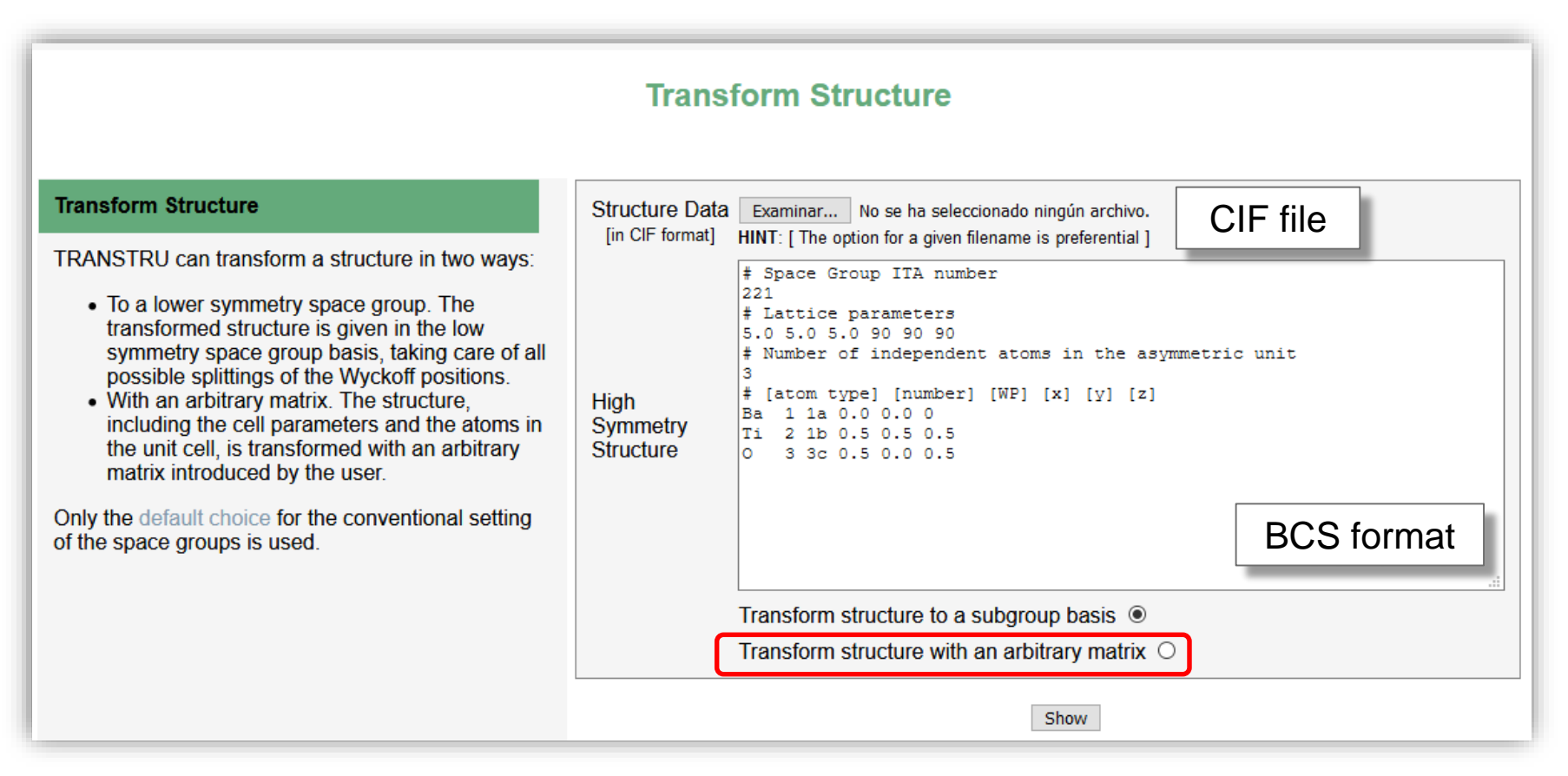

#### To transform a structure described in standard setting to a lower symmetry space group or with an arbitrary matrix

# **Structure transformation – arbitrary matrix**

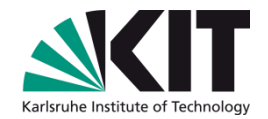

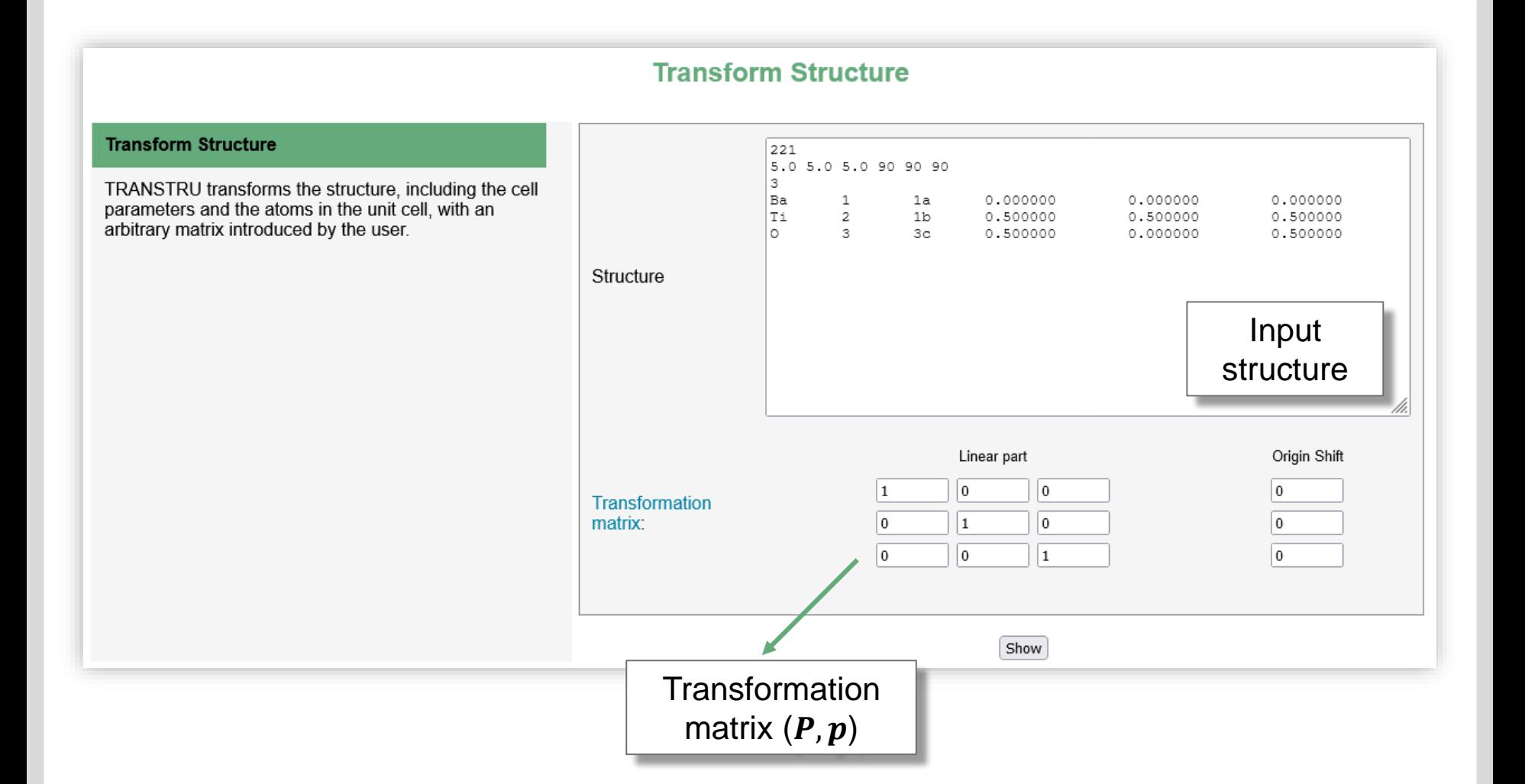

### **Structure transformation**

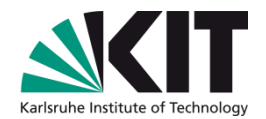

### **TRANSTRU** <https://www.cryst.ehu.es/cryst/transtru.html>

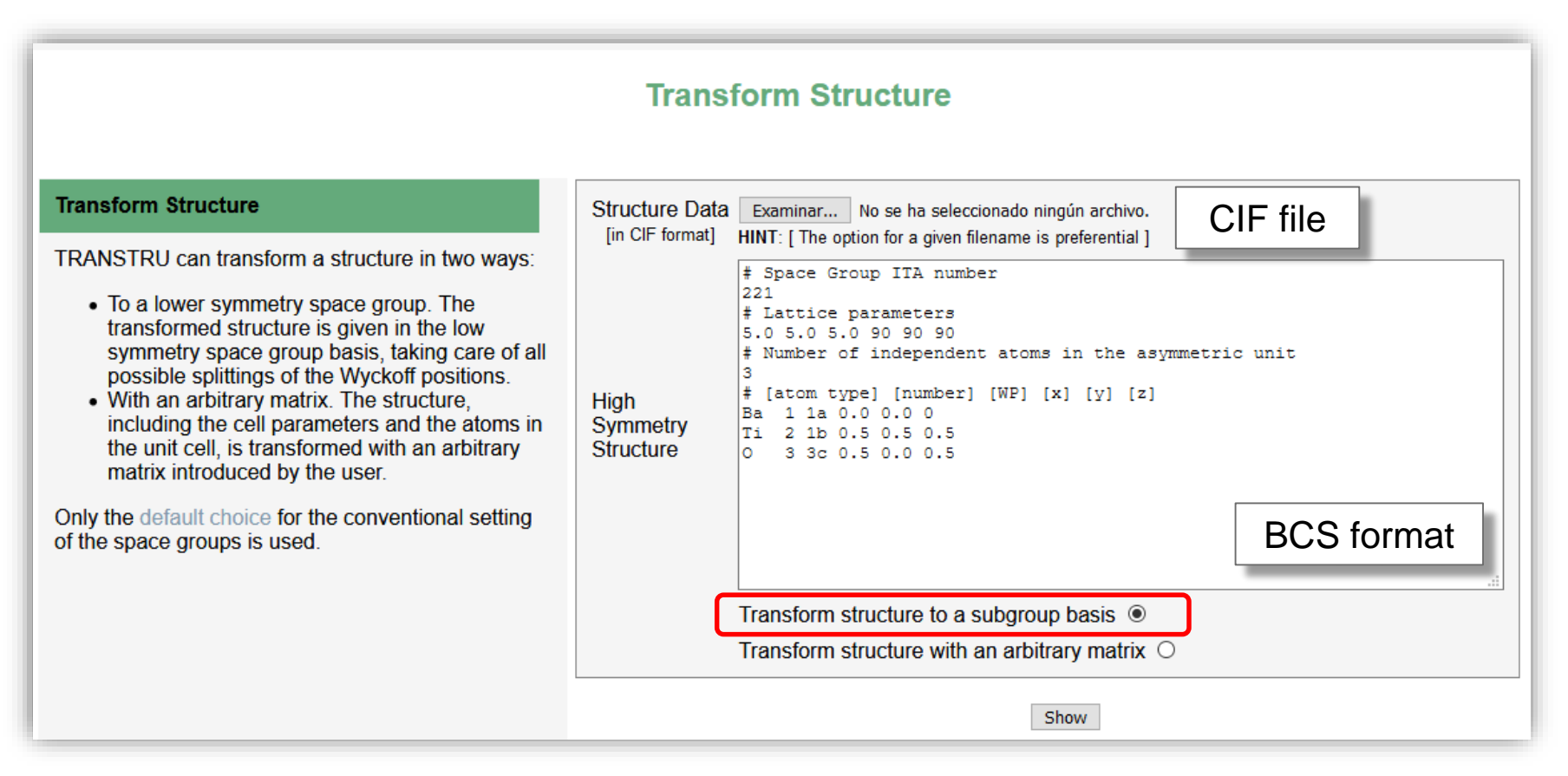

#### To transform a structure described in standard setting to a lower symmetry space group or with an arbitrary matrix

### **Structure transformation – lower symmetry**

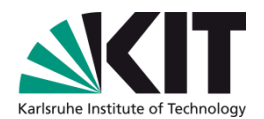

#### **Transform Structure Transform Structure** 221 5.0 5.0 5.0 90 90 90 3 TRANSTRU transforms the structure to the low Ba  $\mathbf{1}$ 1a 0.000000 0.000000 0.000000 symmetry space group basis, taking care of all Τi  $\overline{c}$ 0.500000  $1<sub>b</sub>$ 0.500000 0.500000 possible splittings of the Wyckoff positions.  $\circ$ 3  $3<sup>c</sup>$ 0.500000  $0.000000$ 0.500000 Structure Input structure Low symmetry Space Group 123 ITA number **Transformation** Matrix: Linear part Origin Shift O  $\,0\,$  $\vert$  1 0 In matrix form:  $\vert$ 1 0 ۱o. O ۱o  $\mathbf 1$ ۱o ۱o **Transformation** Show matrix  $(P, p)$

# **Output – TRANSTRU**

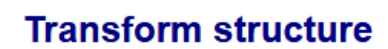

Transformation matrix: b,c,a

#### **High symmetry structure**

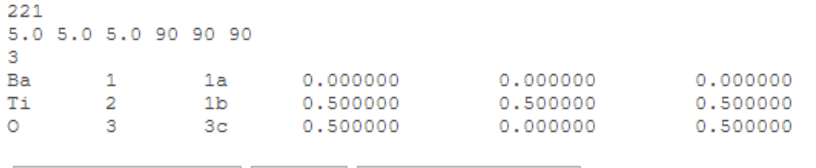

Cartesian Coordinates

Visualize this structure CIF File

Low symmetry structure

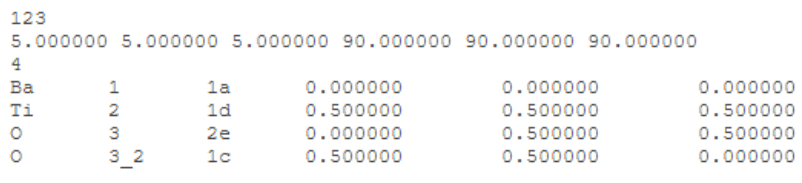

Visualize this structure CIF File Cartesian Coordinates

**Lattice Parameters: 5 5 5 90 90 90** 

**WP** Coordinates

 $1/2$  1/2

 $1/2$ 

10

 $1/2$ 

 $1/2$  1/2

 $1/2$  0

Space Group: 123

1a 0 10

1d

 $2e$  $\mathbf 0$ 

1c

Detailed information

 $3<sub>2</sub>$ 

**AT** #

Ba  $\vert$ 1

Tì  $\overline{2}$ 

O  $\overline{3}$ 

 $\mathbf O$ 

#### **Atoms Data:**

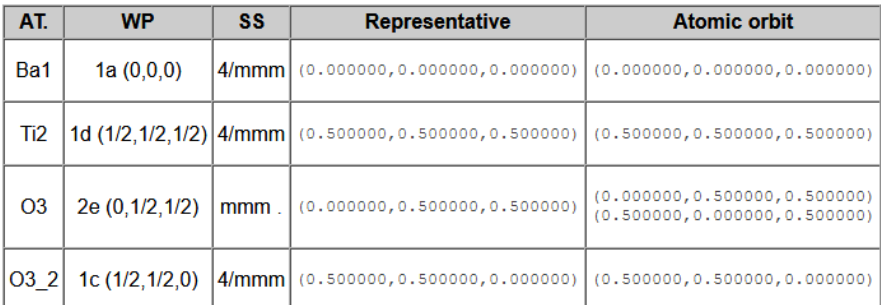

Note: The data shown in this table are correct if the input structure is referred to standard setting.

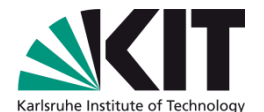

# Institute of Applied Geoscience

**20** 05.09.2022 Dr. Gemma de la Flor Martin – Bilbao Crystallographic Server

Division Technical Petrophysics

# **Structure transformation – CIF2Standard**

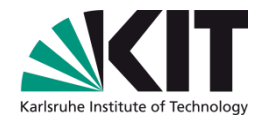

#### **CIF2Standard** <https://www.cryst.ehu.es/cryst/cif2standard.html>

#### Transform a given structure (in CIF format) to its description in the standard setting

#### **CIF to Standard**

#### **CIF to Standard**

CIF2Standard transforms a given structure (in CIF format) to its description in the standard setting of its space group. Its original setting is determined by analyzing its symmetry operators listed in the input CIF file.

The default choice of the conventional setting of the space groups is used.

This tool uses a combination of the IDENTIFY GROUP, TRANSTRU and STRCONVERT tools of the Bilbao Crystallographic Server, but optionally STRUCTURE TIDY of the PLATON package (after Parthe & Gelato) can also be used by checking the corresponding option in the form.

CIF file Structure Data Browse... No file selected. [in CIF format] Do the conversion via STRUCTURE TIDY implementation of the PLATON package  $\Box$ Convert to default/standard setting

# **Structure transformation – CIF2Standard**

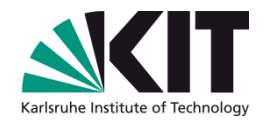

structure

### **CIF to Standard Setting**

The submitted structure's space group number is identified through the symmetry operators as: #15.

It has been transformed to the standard setting  $C2/c$  via the transformation matrix:  $a+c+1/4$ , b+1/4, c+1/4

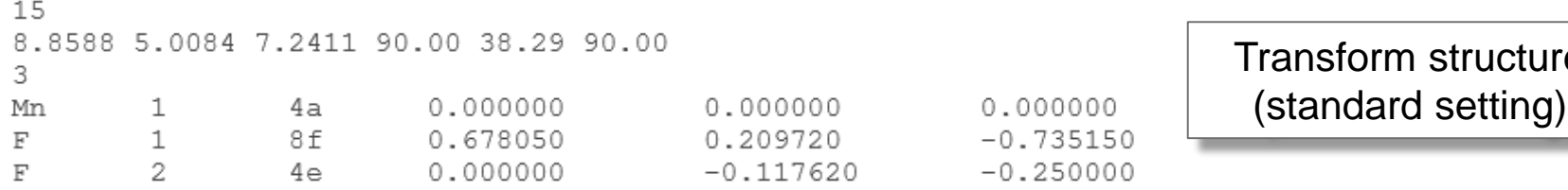

CIF file of the structure in standard setting: cif2std 13517.cif

Download CIF file (standard setting)

# **Equivalent crystal structure descriptions**

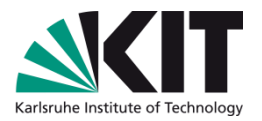

There are almost always several possible ways to describe the exactly same crystal structure

Space group  $Pm\overline{3}m$  (No. 221)

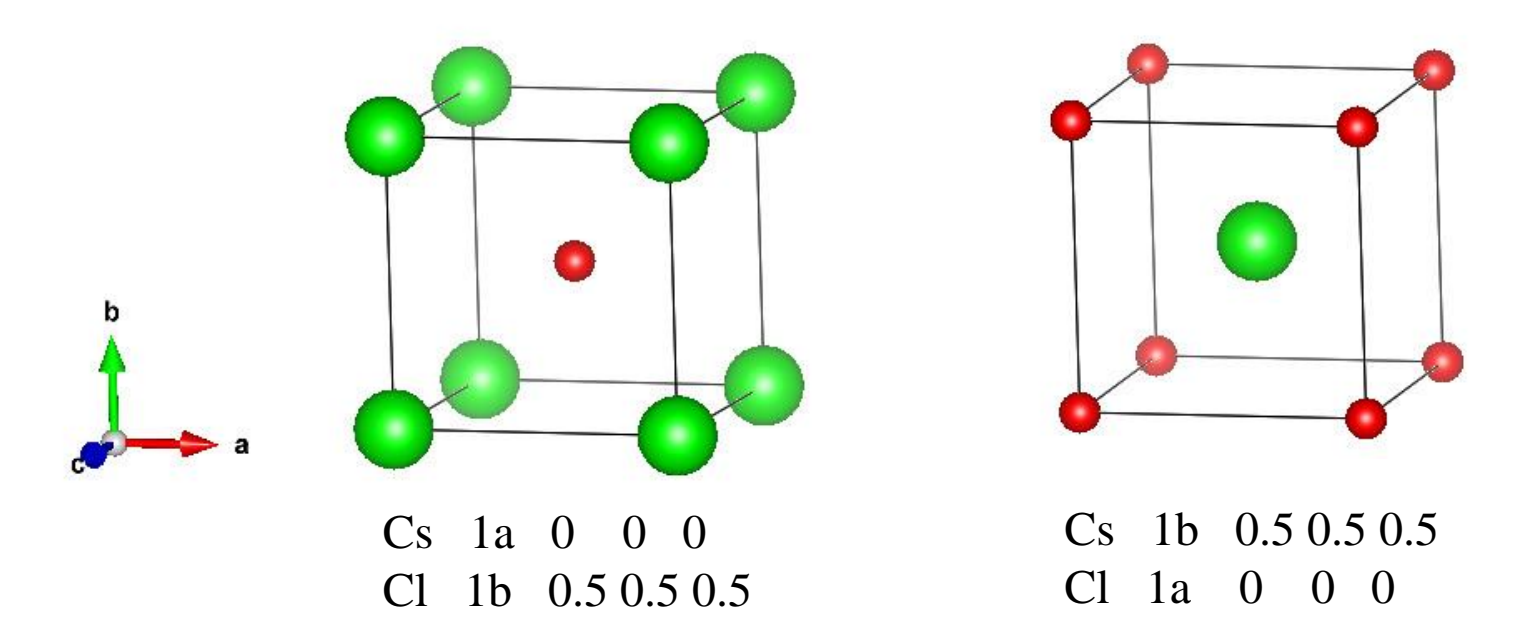

How many equivalent descriptions of the structure CsCl exist?

# **Equivalent crystal structure descriptions**

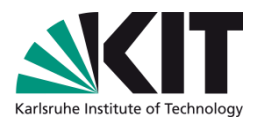

- For all space groups, except  $Im\overline{3}m$  (No. 229) and  $Ia\overline{3}d$  (No. 230), one can choose several different sets of atomic coordinates describing the same structure in the same space-group setting.
	- The number of equivalent descriptions can be calculated:

$$
[i] = \frac{|N_{\varepsilon}(G)|}{|G|}
$$

 $N<sub>s</sub>(G)$  represents the Euclidean normalizer of the space group G

By definition, *i* cosets result in the coset decomposition of  $N<sub>s</sub>(G)$  with respect to  $G$ . The cosets generate the different equivalent descriptions of a given structure

# **Example – CsCl**

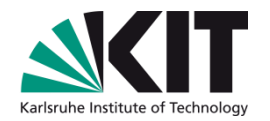

CsCl crystallizes in space group  $Pm3m$  (No. 221)

#### Euclidean normalizer (general metric) of the Group Pm-3m (No. 221)

Euclidean normalizer of Pm-3m (a,b,c): Im-3m (a,b,c)

Index of Pm-3m in Im-3m (a,b,c): 2 with  $i_1 = 2$  and  $i_2 = 1$ 

Additional generators of  $Im-3m$  (a,b,c) with respect to  $Pm-3m$ 

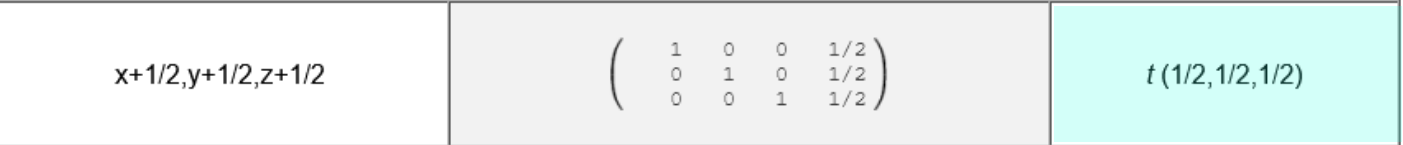

The cosets representatives of the Euclidean normalizer  $lm-3m$  (a,b,c) with respect to Pm-3m

### As  $[i] = 2 \Rightarrow$  there are <u>two possible sets of coordinates</u>

One set of cordinates is obtained from the other one according to the additional generators of  $N<sub>\epsilon</sub>(G)$ 

# **Example – CsCl**

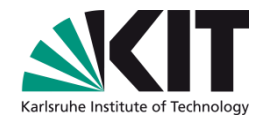

CsCl crystallizes in space group  $Pm\overline{3}m$  (No. 221)

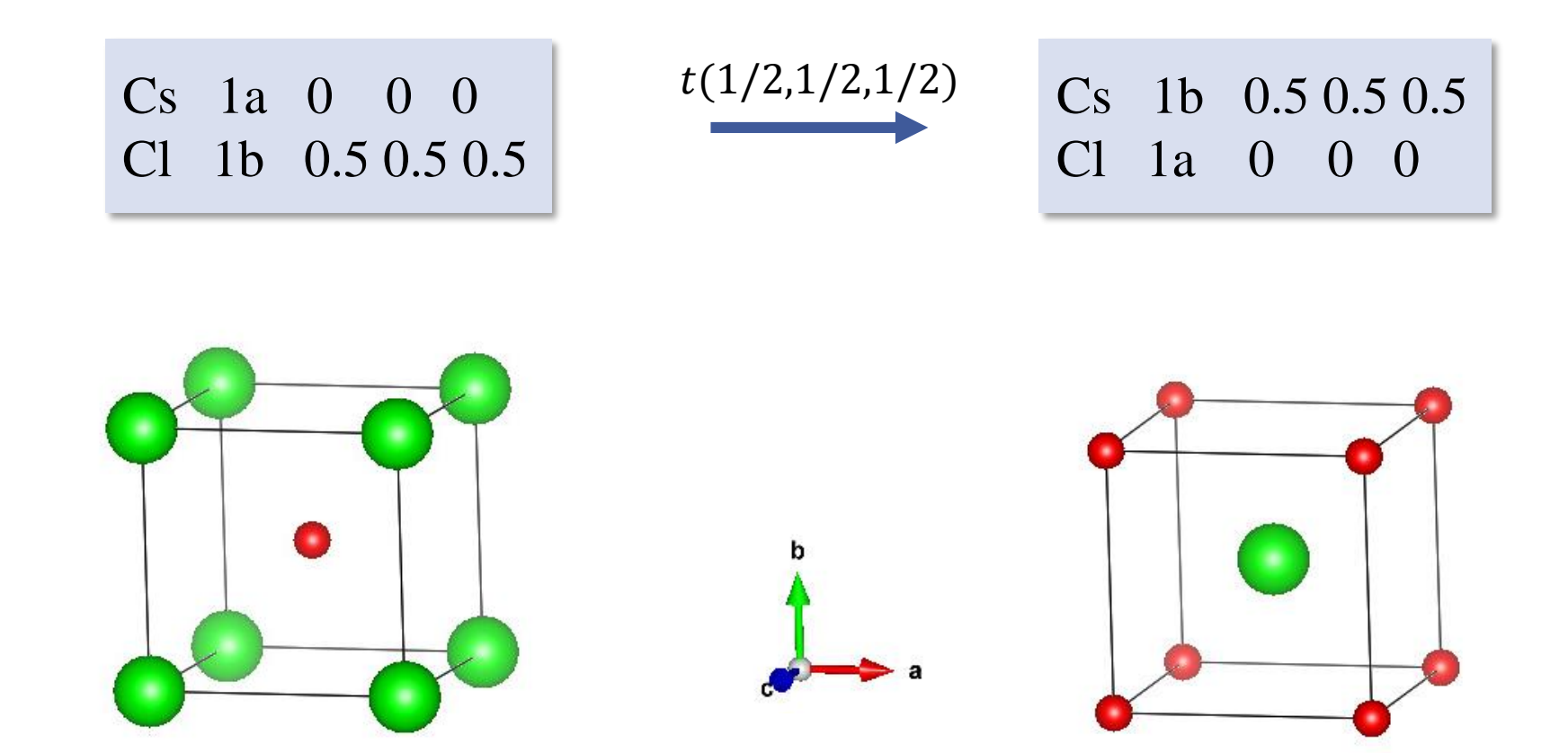

### **Equivalent crystal structure descriptions**

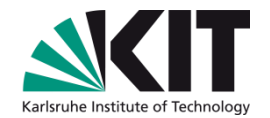

**EQUIVSTRU** [https://www.cryst.ehu.es/cryst/equivstru.html](https://www.cryst.ehu.es/cryst/transtru.html)

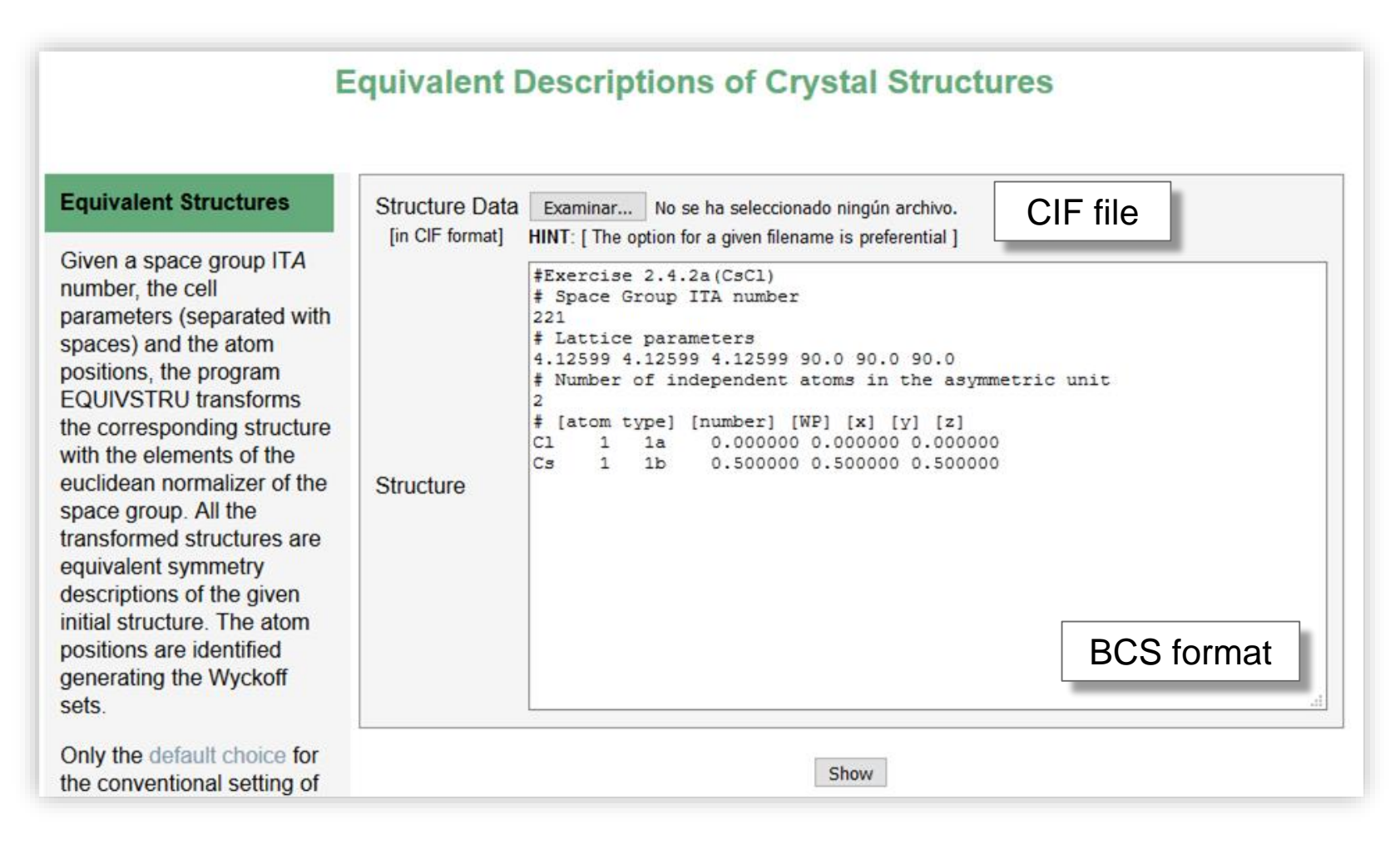

# **EQUIVSTRU – Output**

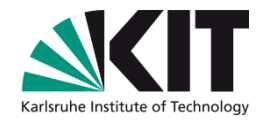

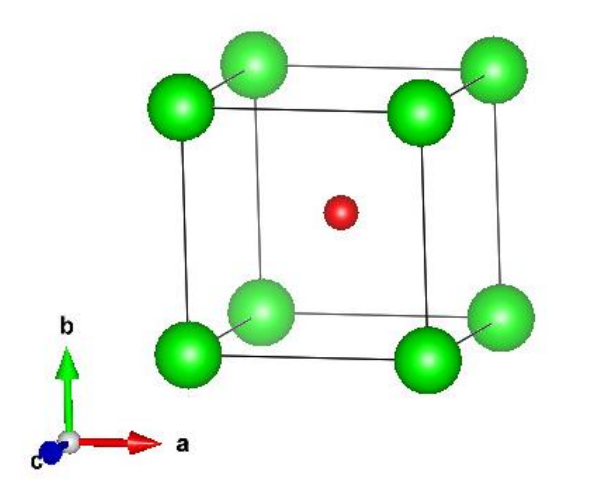

• Equivalent description 1 (original input structure)

#### Normalizer coset representative: x,y,z

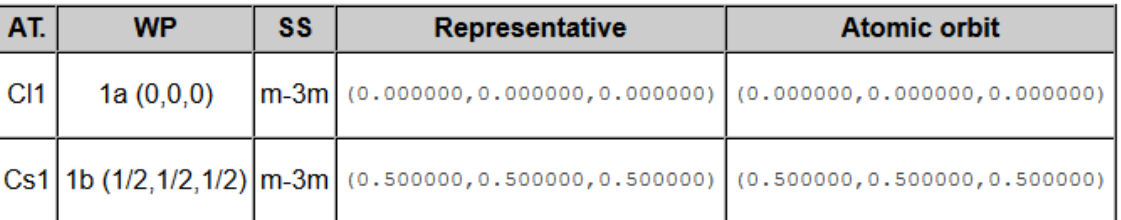

• Equivalent description 2

Normalizer coset representative: x+1/2,y+1/2,z+1/2

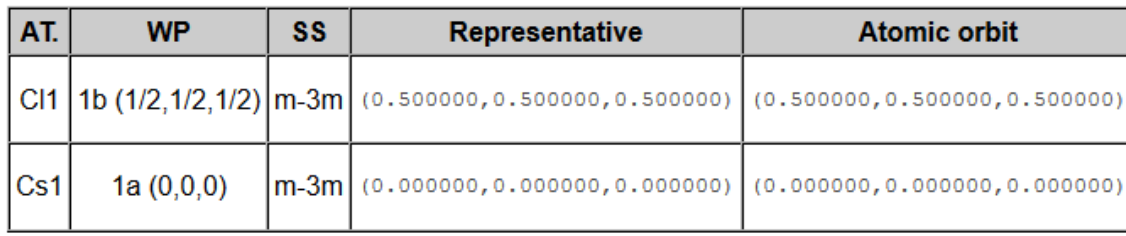

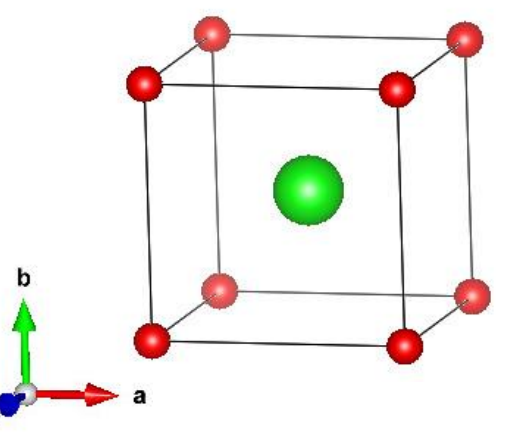

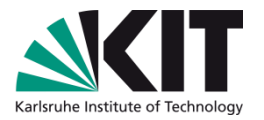

# **Example – similarity**

Evaluate the similarity between these two structures. Try to find analogous coordinate descriptions.

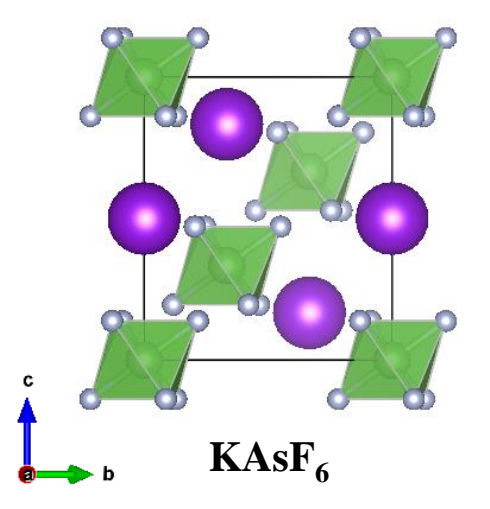

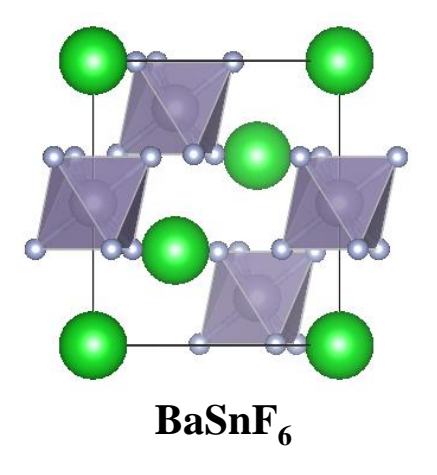

```
#ICSD: 59413
148
7.348 7.348 7.274 90. 90. 120.
3
K 1 3b 0.333333 0.666670 0.166670
As 1 3a 0.000000 0.000000 0.000000
F 1 18f 0.129200 0.216500 0.138100
                                                  #ICSD: 33788
                                                  148
                                                  7.4279 7.4279 7.418 90. 90. 120.
                                                  3
                                                  Ba 1 3a 0.000000 0.000000 0.000000
                                                  Sn 1 3b 0.000000 0.000000 0.500000
                                                  F 1 18f 0.258600 0.826200 0.004700
```
 $R\overline{3}$  (No. 148)  $\Rightarrow$  4 equivalent descriptions: x, y, z; x, y, z + 1/2; y, x, -z; y, x, -z + 1/2

### **Example – similarity**

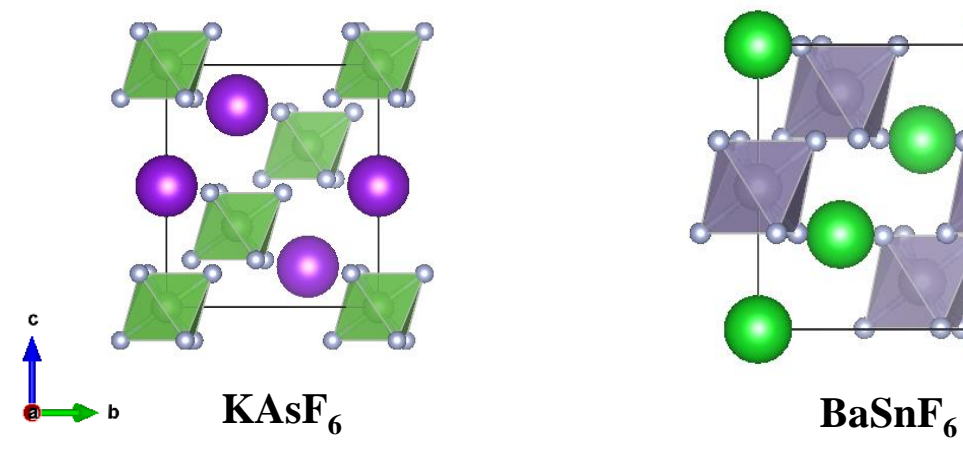

#ICSD: 59413 148 7.348 7.348 7.274 90. 90. 120. 3 K 1 3b 0.333333 0.666670 0.166670 As 1 3a 0.000000 0.000000 0.000000 F 1 18f 0.129200 0.216500 0.138100

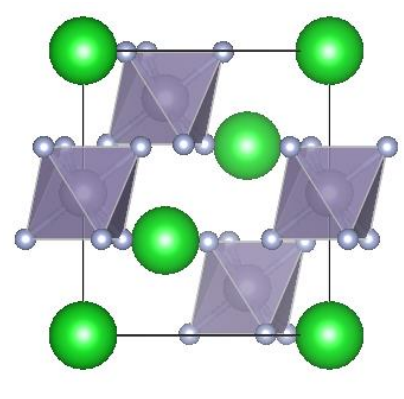

#ICSD: 33788 148 7.4279 7.4279 7.418 90. 90. 120. 3 Ba 1 3a 0.000000 0.000000 0.000000 Sn 1 3b 0.000000 0.000000 0.500000 F 1 18f 0.258600 0.826200 0.004700

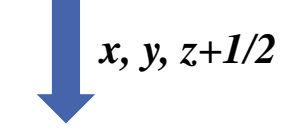

148 7.4279 7.4279 7.4180 90.00 90.00 120.00 3 Ba 1 3b 0.333333 0.666667 0.166667 Sn 1 3a 0.000000 0.000000 0.000000 F 1 18f 0.159533 0. 234267 0.161967

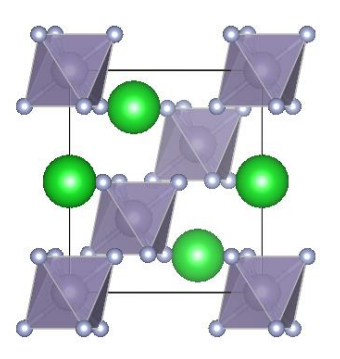

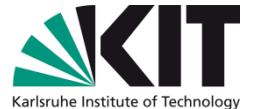

# **Comparison of structures**

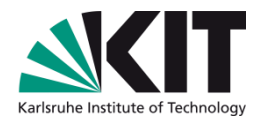

- Comparison of crystal structures is convenient to:
	- cross-check different experimental and/or theoretical structural models of the same phase coming from different sources
	- identify different phases with the same symmetry
	- classify structures into structure types
- The existence of various equivalent structure descriptions makes the comparison of different structural models a non-trivial task in general.

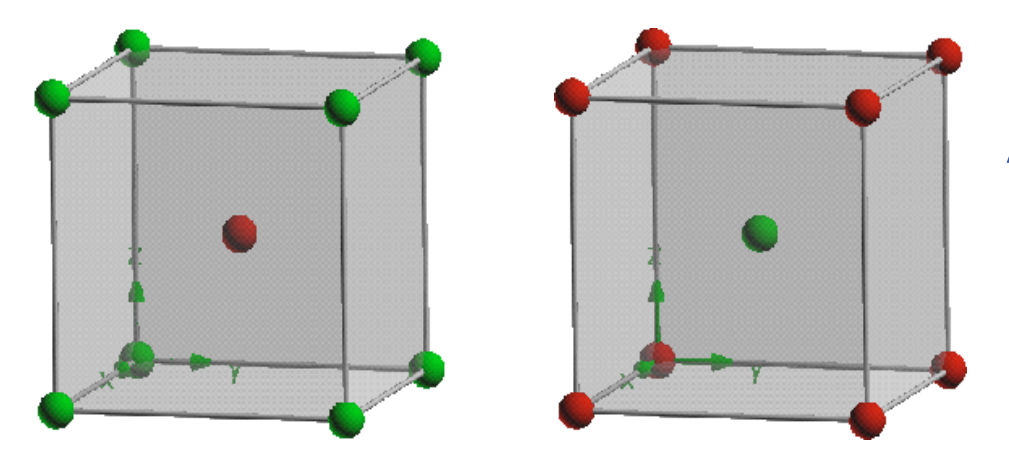

### Are these two structures of Cs Cl similar?

### Yes

# **Similarity between two crystal structures**

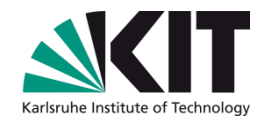

#### **#Structure 1 #Structure 2**

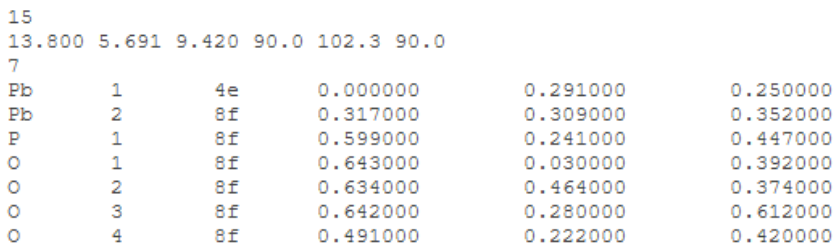

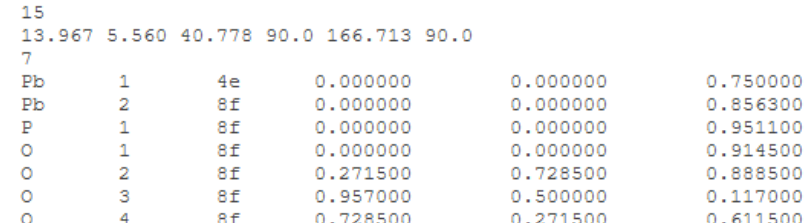

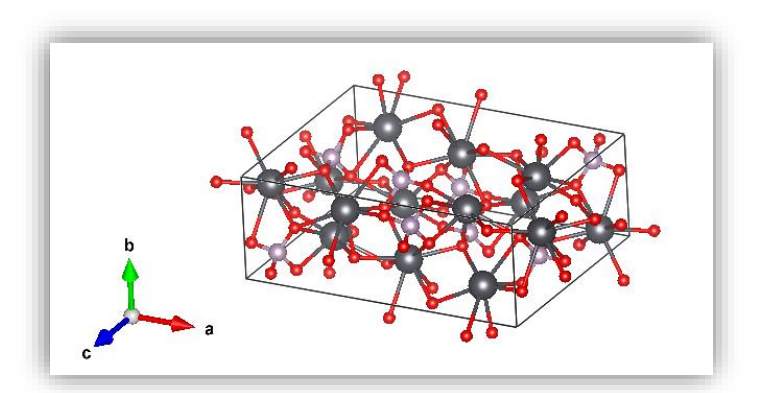

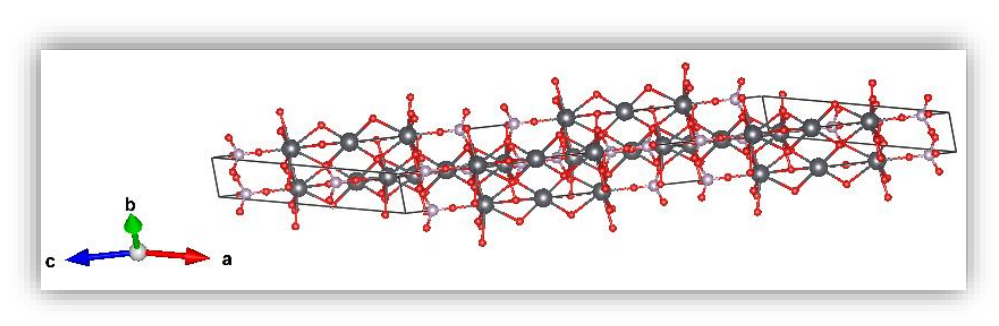

### Are these two structures similar?

# **Crystal Structure Relationships**

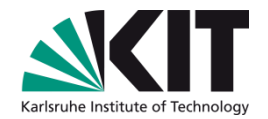

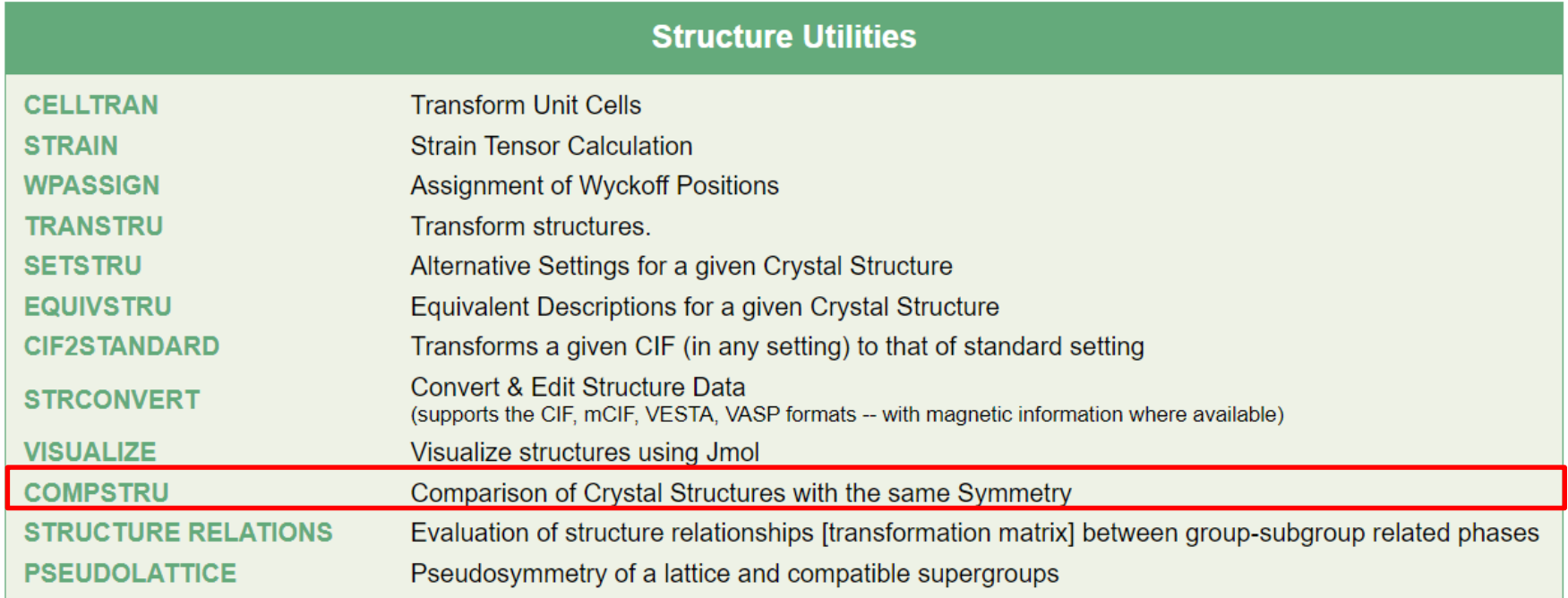

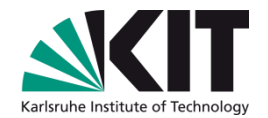

# **The program COMPSTRU**

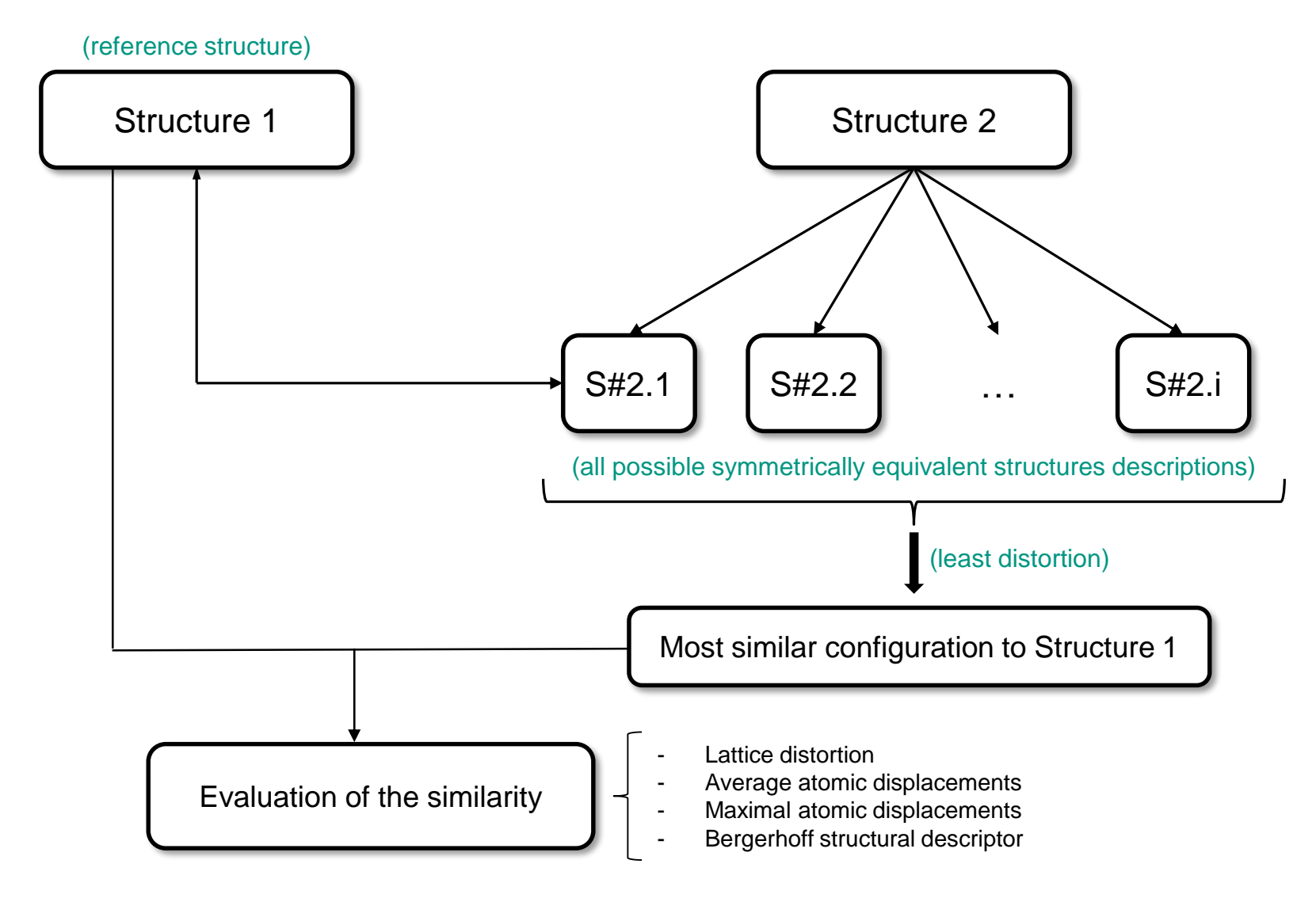

#### Institute of Applied Geoscience Division Technical Petrophysics

# **The program COMPSTRU**

How to measure the **similarity** between two descriptions ?

**degree of lattice distortion**

**average atomic displacements**

$$
d_{av} = \frac{1}{n} \sum_{i} m_i u_i
$$

 $u_i$  atomic displacements

# **maximal atomic**

**displacements** maximal displacements of the paired atoms

ι

 $S=$ 1 3  $\sum$ i  $\eta_i^2$ 

 $\eta_i$ -eigenvalues of the Lagrangian strain tensor

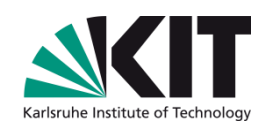

# **The program COMPSTRU**

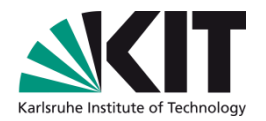

How to measure the **similarity** between two descriptions ?

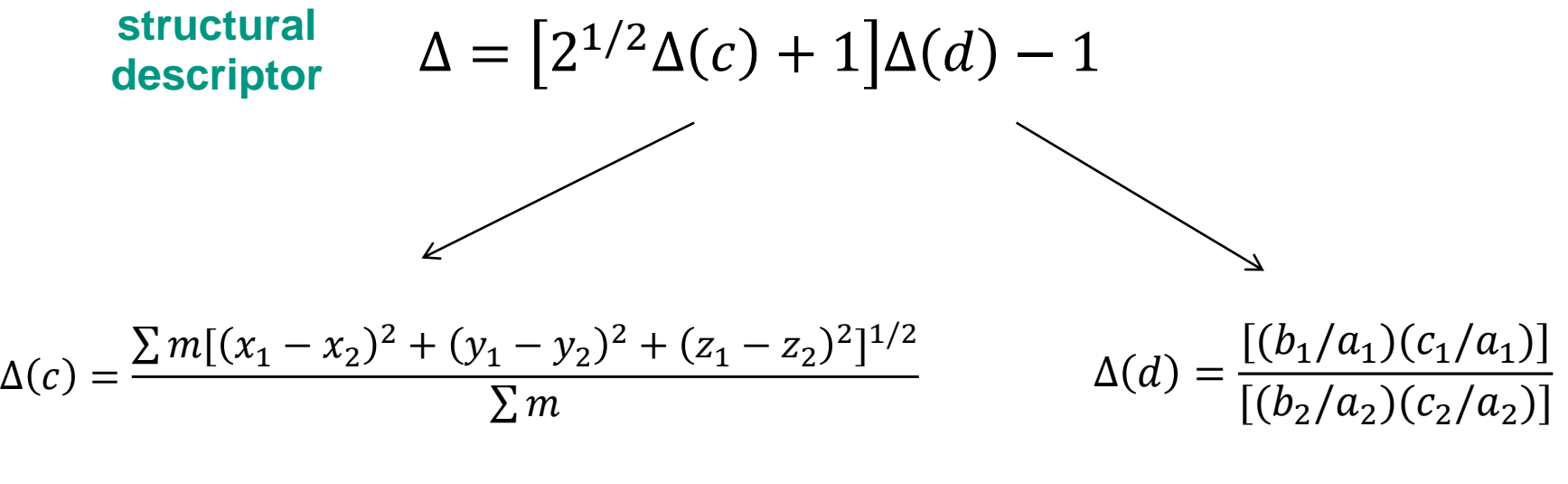

weighted mean difference between atomic coordinates relation between axial ratios

Bergerhoff *et al.*, Acta Cryst B**55** (1998)

# **Input – COMPSTRU**

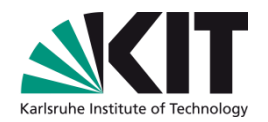

**COMPSTRU:**

https[://www.cryst.ehu.es/cryst/compstru.html](https://www.cryst.ehu.es/cryst/compstru.html)

#### **Input:**

Two crystal structures described in the standard setting

- Isopointal structures with the same/different composition
- Chiral structures

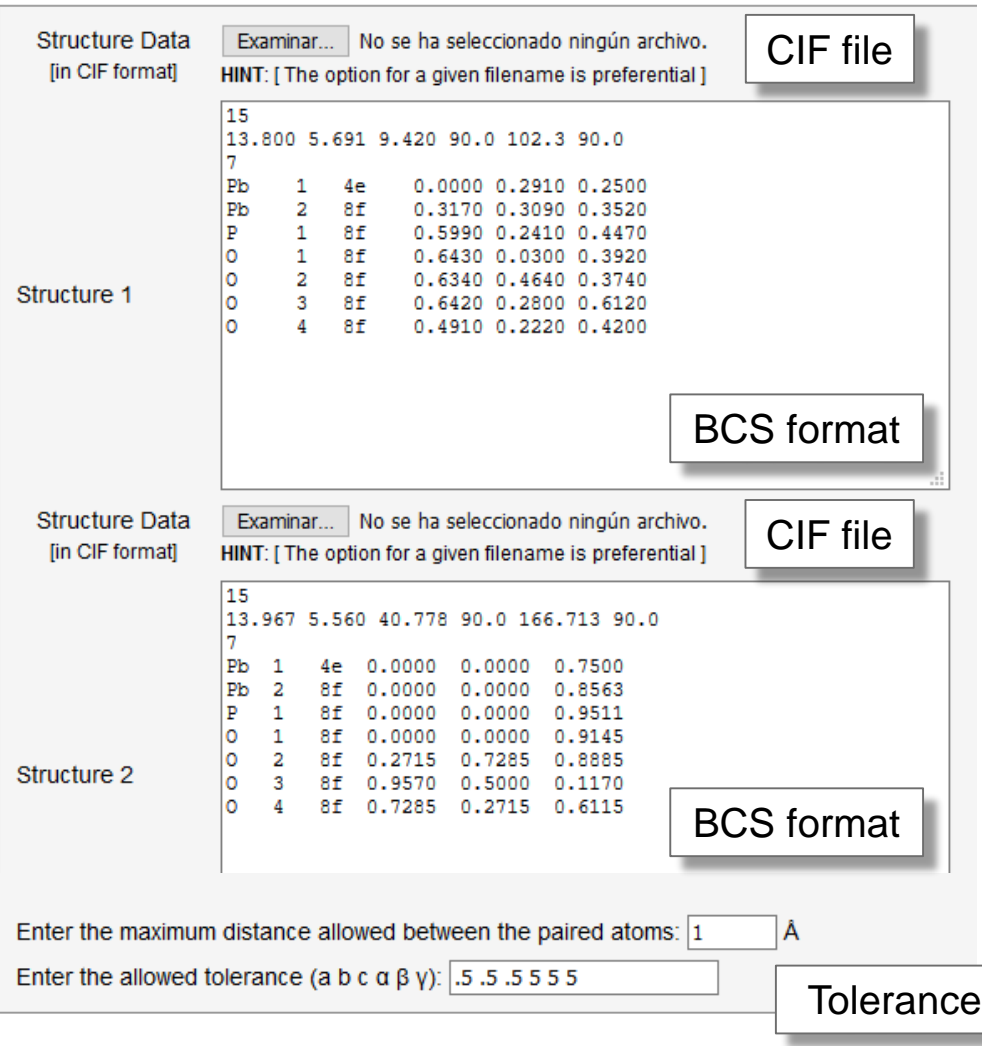

de la Flor *et al. J. Appl. Cryst* **49** (2016)

### **Are these two structures similar?**

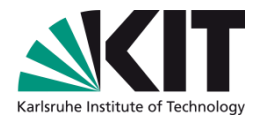

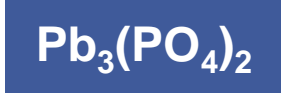

### **#Structure 1 #Structure 2**

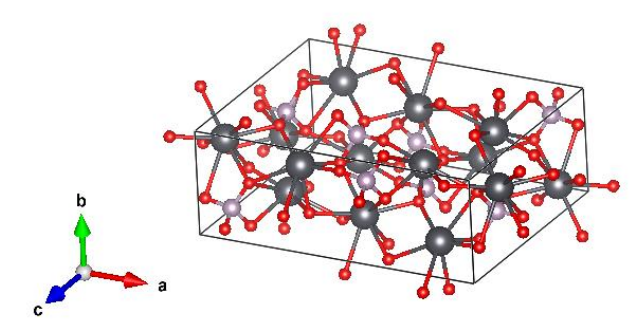

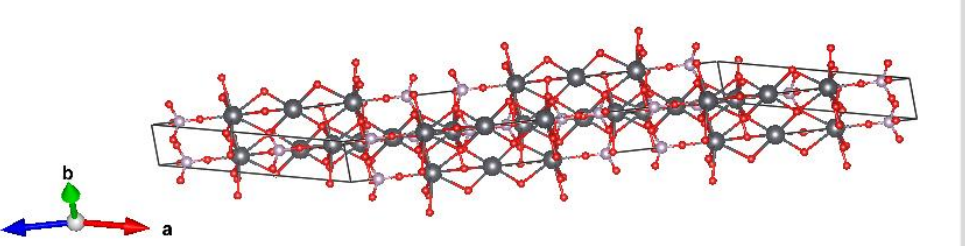

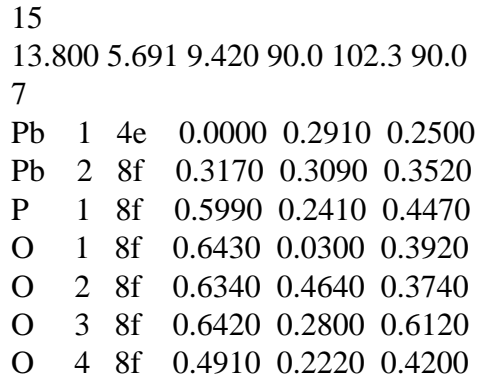

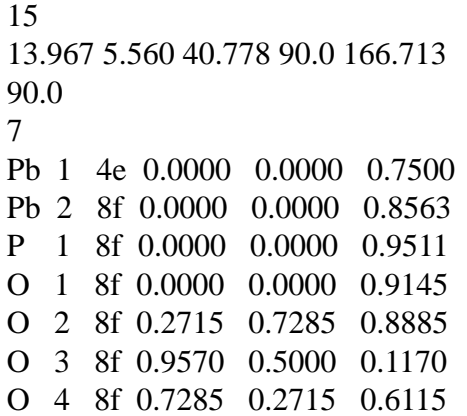

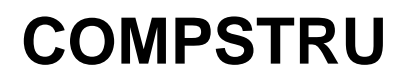

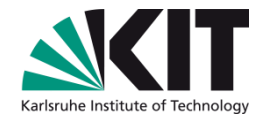

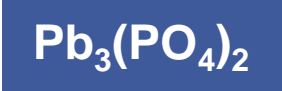

#### Comparison of crystal structures of the same symmetry C2/c (No. 15) [ unique axis b ]

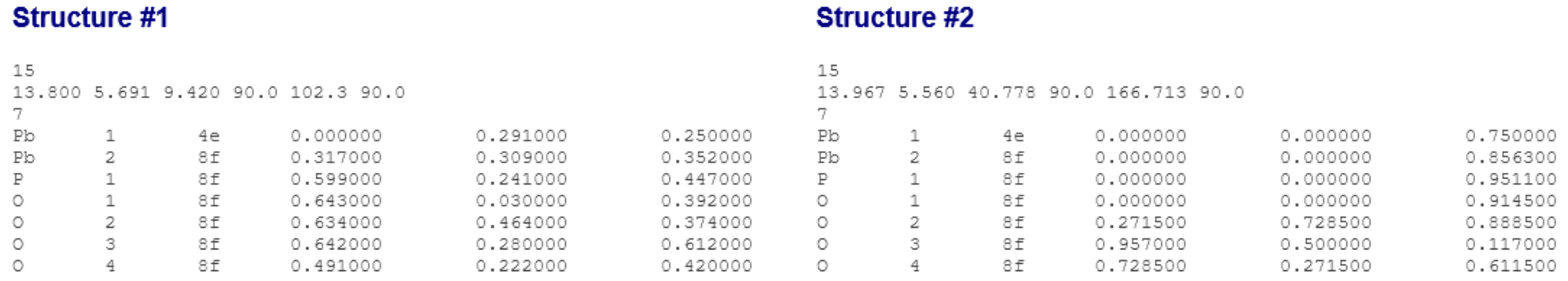

The next step is to select a transformation that best matches the lattice parameters of the structures for the chosen tolerance (a b c  $\alpha \beta \gamma$ ) = (.5 .5 .5 5 5):

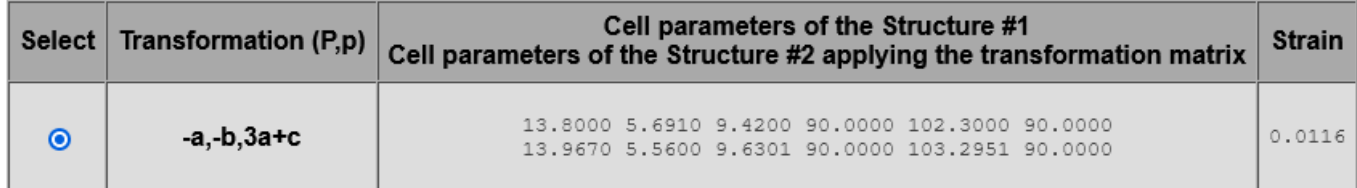

Continue

# **COMPSTRU**

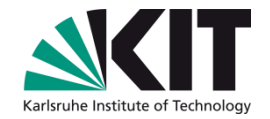

**Pb<sup>3</sup> (PO<sup>4</sup> )2**

#### **Structure #1**

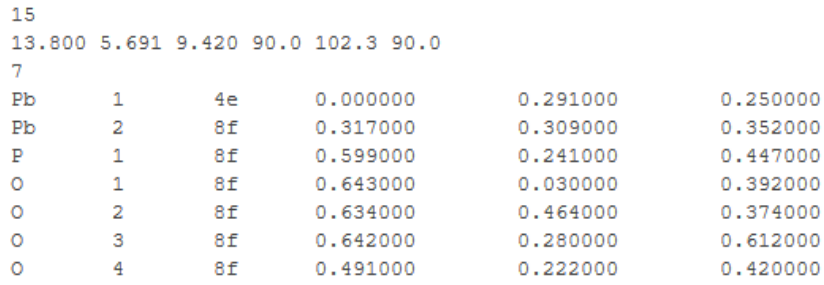

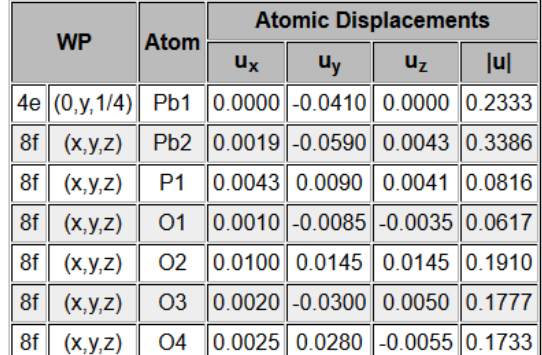

#### **Evaluation of the structure similarity**

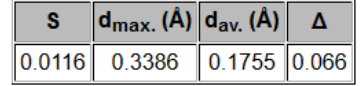

#### **Structure #2**

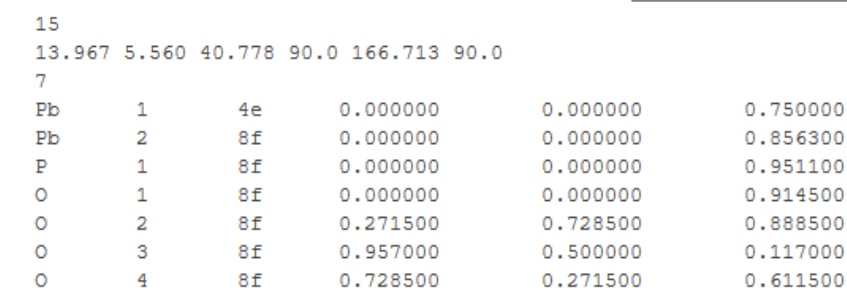

$$
(P, p) = -a, -b, 3a + c \, ; \, 1/4, 1/4, 0
$$

#### **Description of Structure #2 in the most similar configuration to Structure #1**

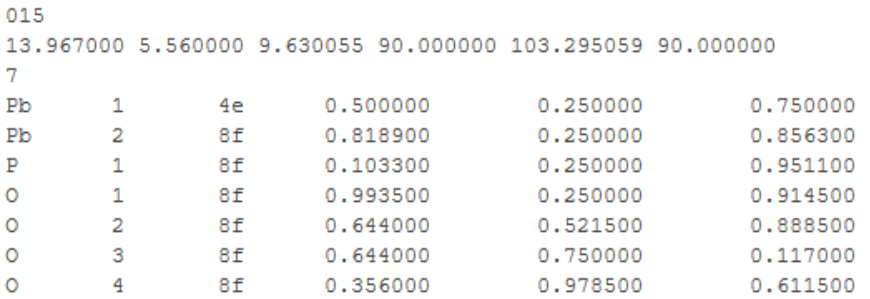

Institute of Applied Geoscience

Division Technical Petrophysics

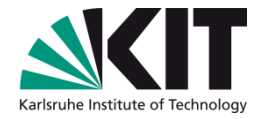

### **Input – COMPSTRU**

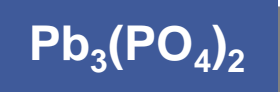

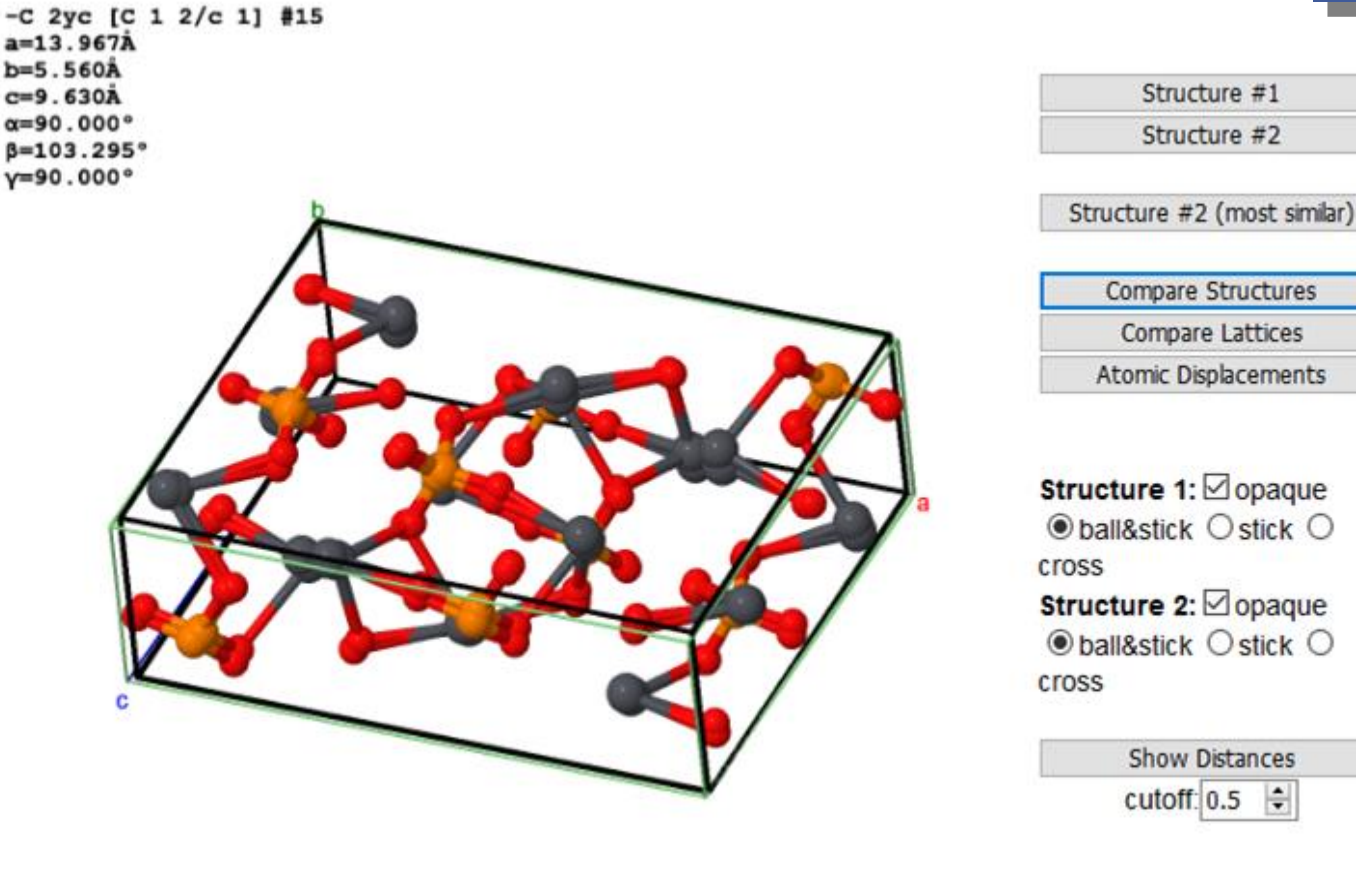

Save PNG+Jmol

**Example: Structures with different composition**

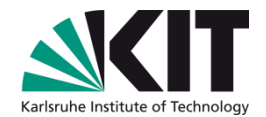

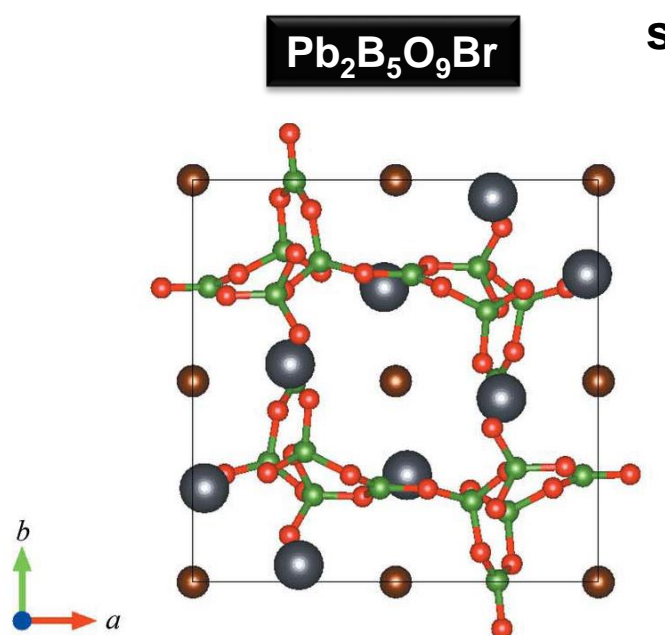

Belokoneva *et al*., 2003 Egorova *et al*., 2008

 $\mathbf{Pb}_2\mathbf{B}_5\mathbf{O}_9\mathbf{Br}$  structures equivalent?  $\mathbf{Pb}_2\mathbf{B}_5\mathbf{O}_9\mathbf{Cl}$ **structures equivalent?**

**Are these two** 

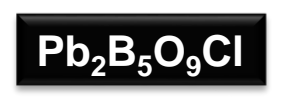

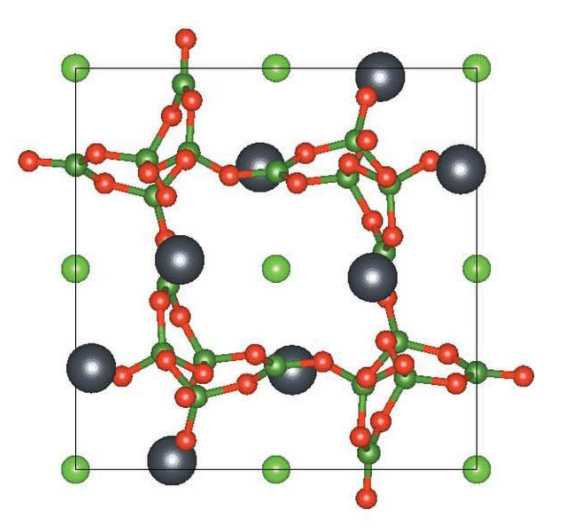

### Comparison of isopointal structures with different composition

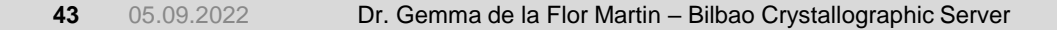

# **Example: Structures with different composition**

#### Comparison of crystal structures of the same symmetry Pnn2 (No. 34)

#### **Structure #1**

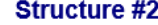

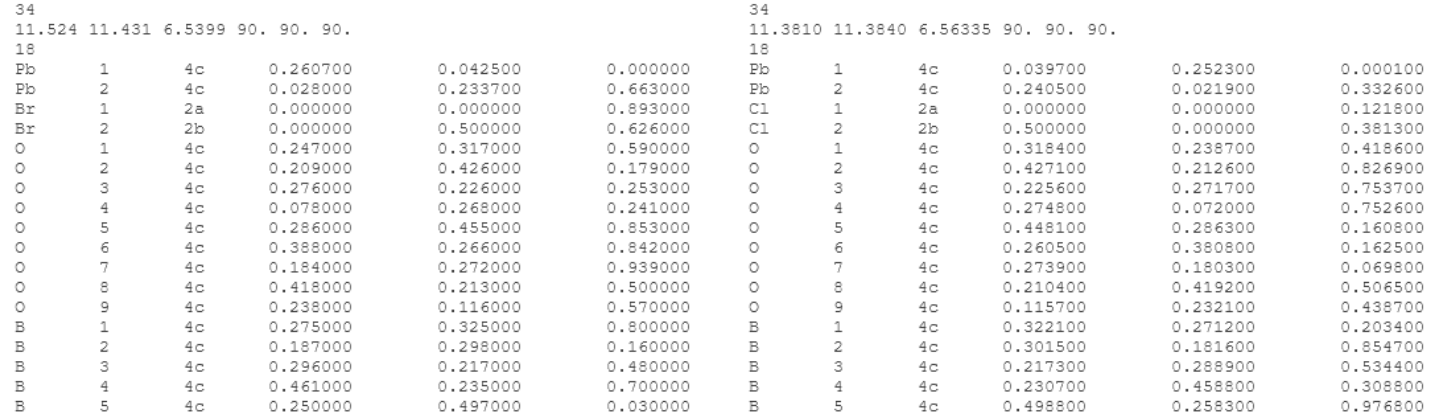

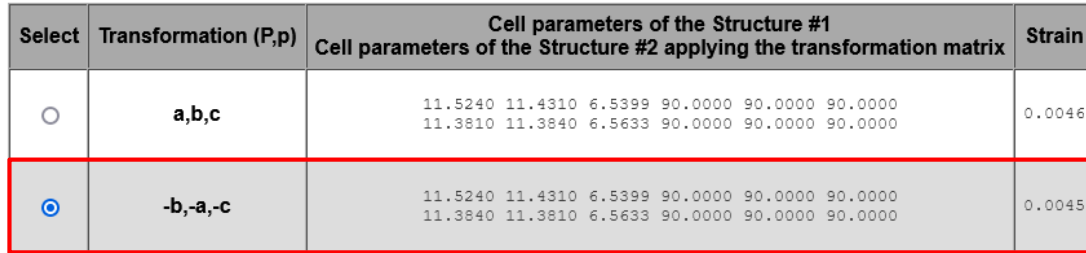

All equivalent unit-cell parameters are calculated and compared with the unitcell parameters of structure 1

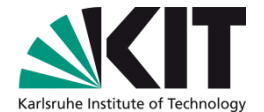

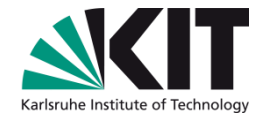

# **Example: Structures with different composition**

#### Comparison of crystal structures of the same symmetry Pnn2 (No. 34)

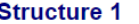

#### **Structure 2**

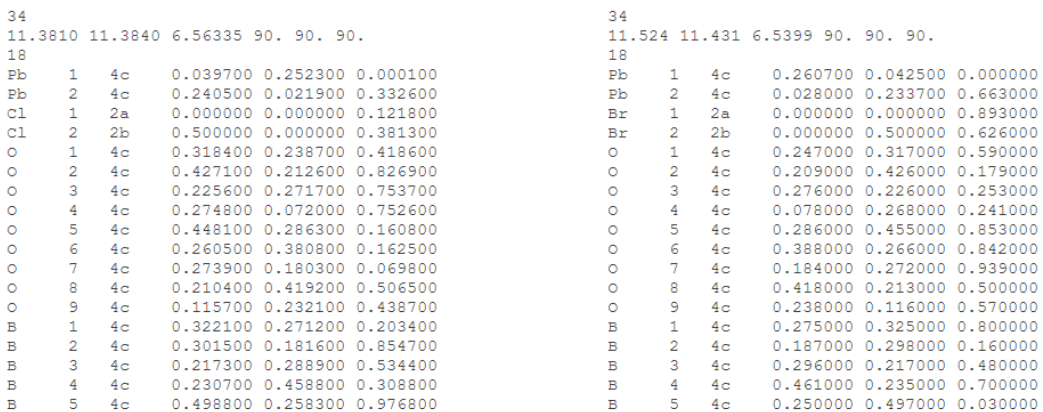

#### The similarity of the two structures will be evaluated taking into account the following correspondence between the atomic species:

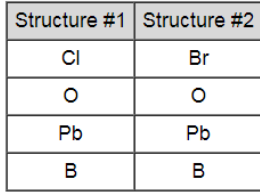

Do you agree with the proposed correspondence scheme?

#### Yes **No**

### **DIFFERENT COMPOSITION**

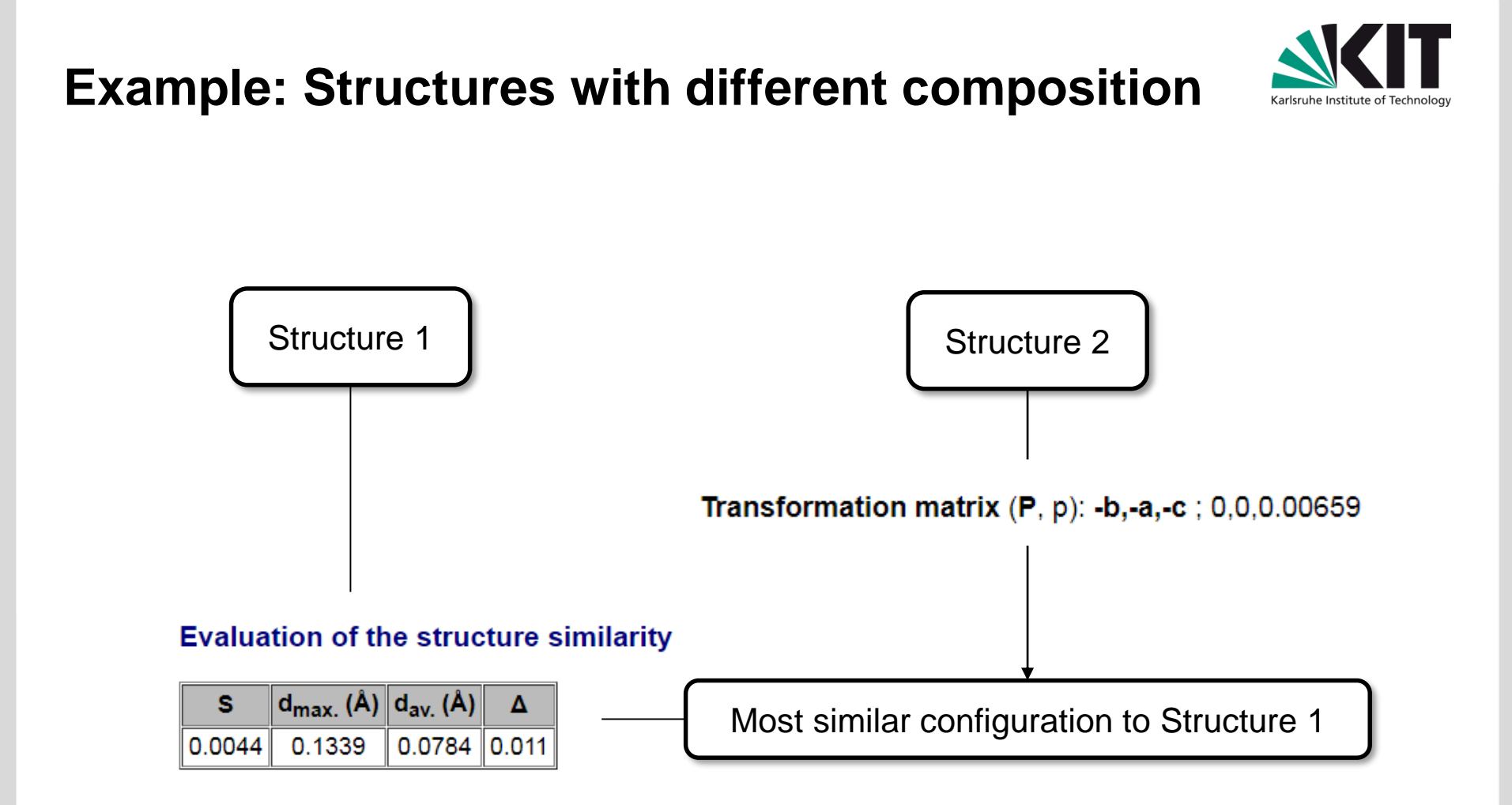

### **Example: Chiral Structures**

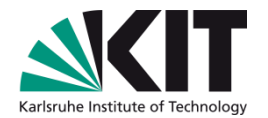

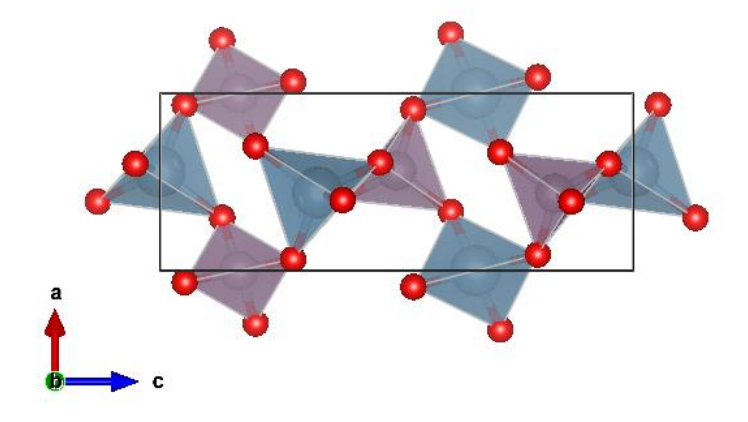

**P3121 (No. 152) P3221 (No. 154)**

#ICSD: 158620 152 4.5191 4.5191 10.471 90. 90. 120. 4 Al 1 3a 0.441200 0.000000 0.333333 P 1 3b 0.437300 0.000000 0.833300 O 1 6c 0.398200 0.332600 0.385500 O 2 6c 0.389200 0.297900 0.868700 #ICSD: 50100 154 4.9438 4.9438 10.9498 90. 90. 120. 4 Al 1 3a 0.466460 0.000000 0.666667 P 1 3b 0.466900 0.000000 0.166700 O 1 6c 0.416400 0.291900 0.602540 O 2 6c 0.415500 0.257400 0.116180

### **Example: Chiral Structures**

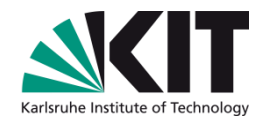

#### **Structure #1**

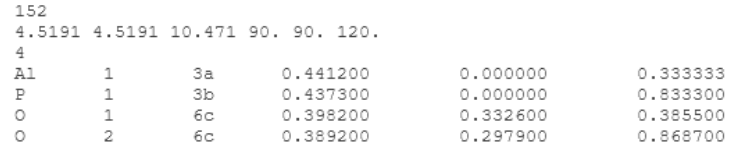

#### **Structure #2**

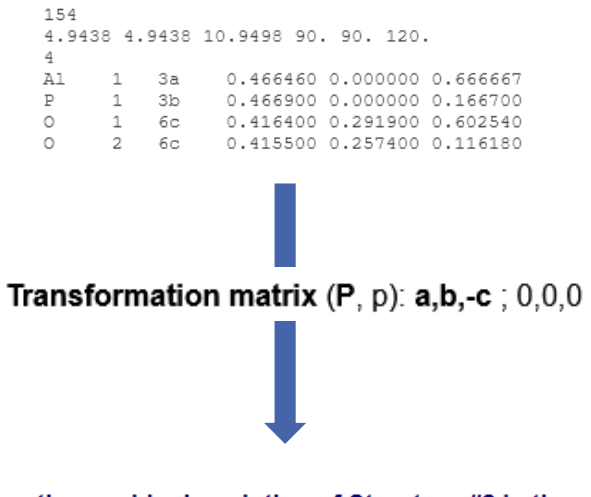

#### **Atom pairings and distances**

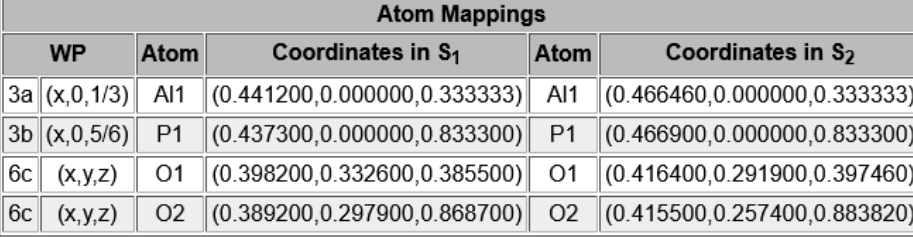

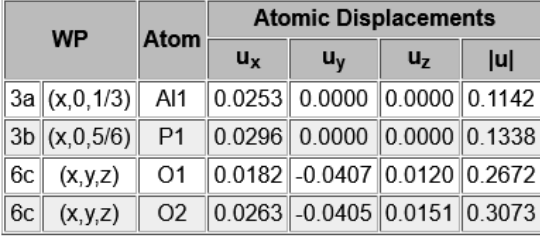

#### The enantiomorphic description of Structure #2 in the most similar configuration to Structure #1

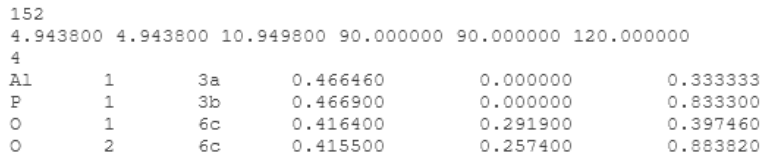

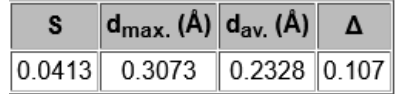

# **Isopointal and isoconfigurational structures**

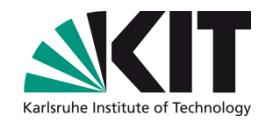

Two structures are defined as *isopointal* if:

- (1) they have the same space-group type or belong to a pair of enantiomorphic space groups, and
- (2) the atomic positions are the same in both structures
- Two structures are defined as *isoconfigurational* (or belonging to the same structure type) if
	- (1) they are isopointal, and
	- (2) for all corresponding Wyckoff positions, both, the crystallographic configurations (crystallographic orbits) and their geometric interrelationships, are similar.

Lima-de Faria *et al. Acta Cryst.* (1990), A**41**, 1

# **Structure types - COMPSTRU**

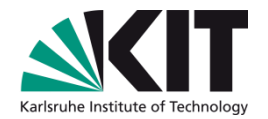

#### **ABX6 family R-3 (148);WP sequence: fba; Pearson: hR8**

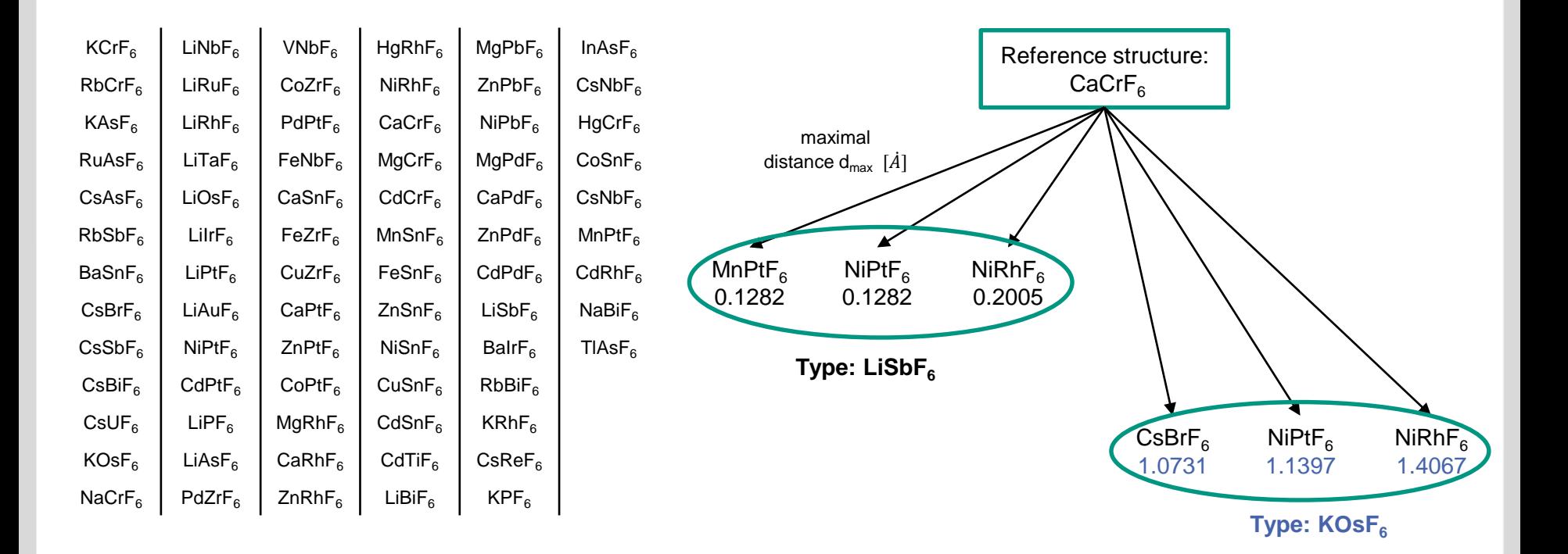